24-25 lutego 2024 r Gdynia

# **Narzędzia programu eTwinning -TwinSpace**

**Beata Adamska**

### www.etwinning.pl

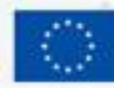

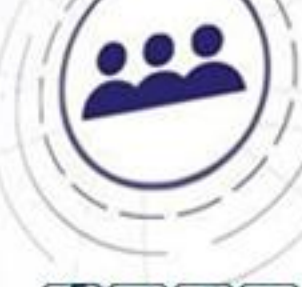

0

winning

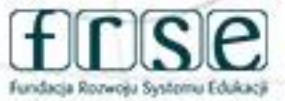

**Plan spotkania:**

TwinSpace projektu: ➔poruszanie się po TwinSpace ➔narzędzia do komunikacji ➔sposób przechowywania materiałów, dodawanie materiałów

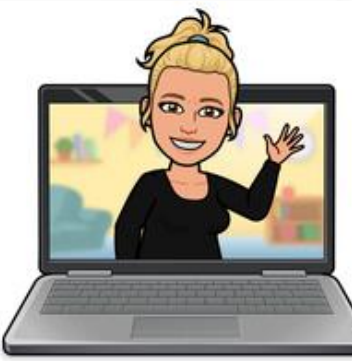

www.etwinning.pl

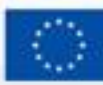

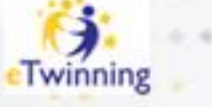

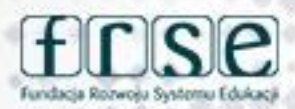

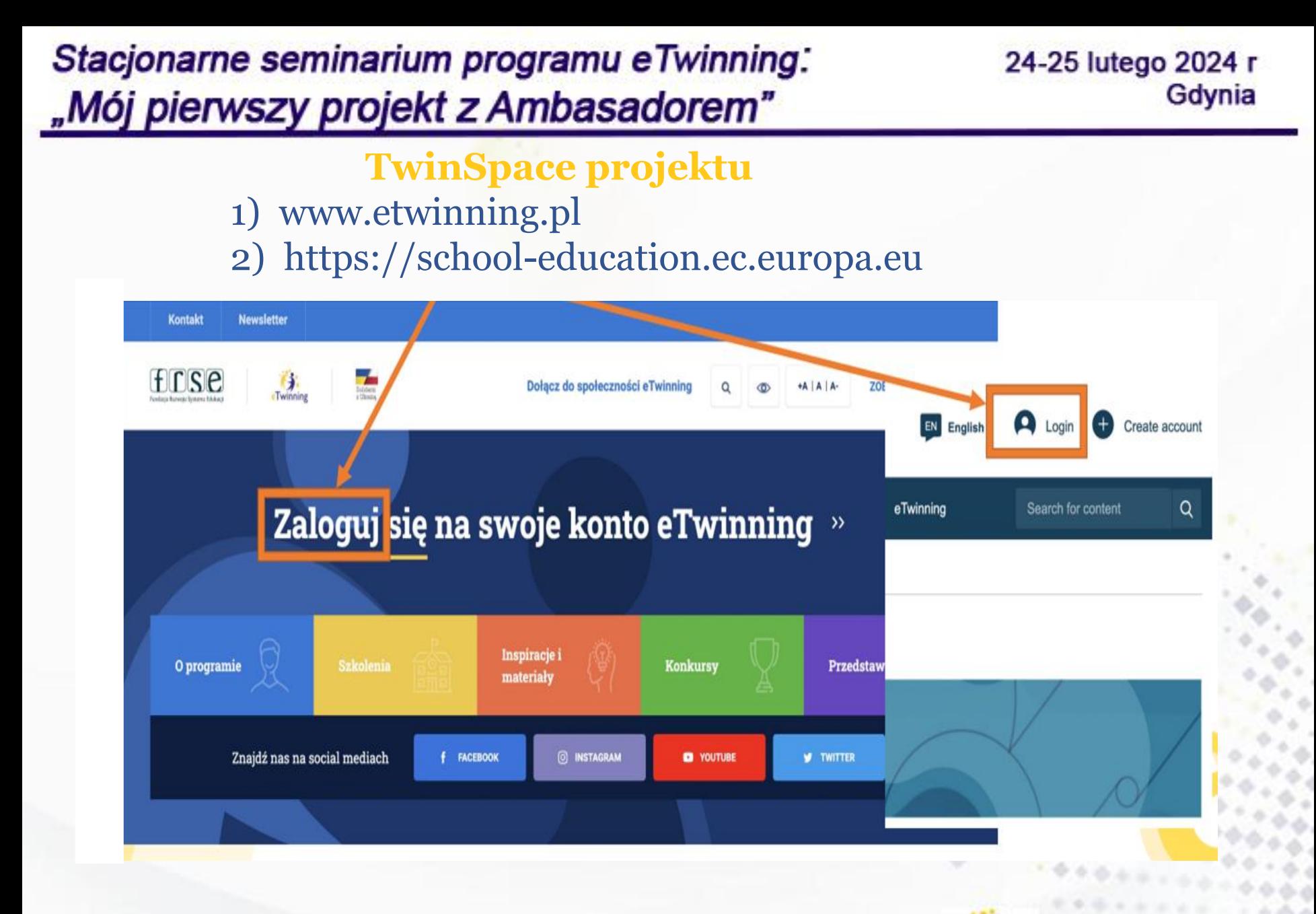

www.etwinning.pl

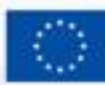

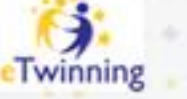

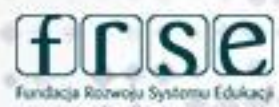

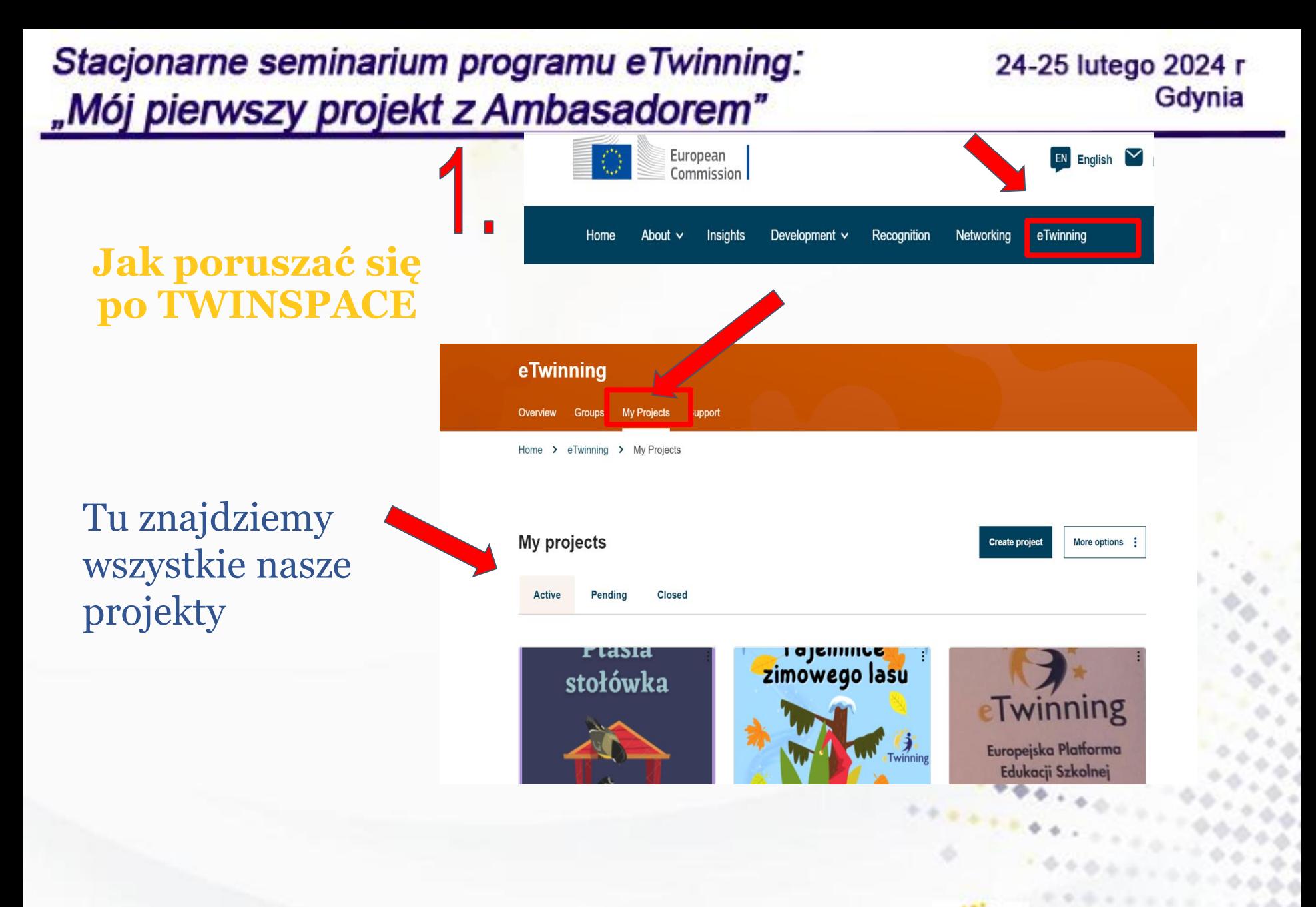

www.etwinning.pl

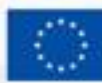

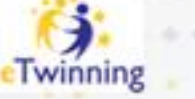

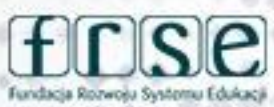

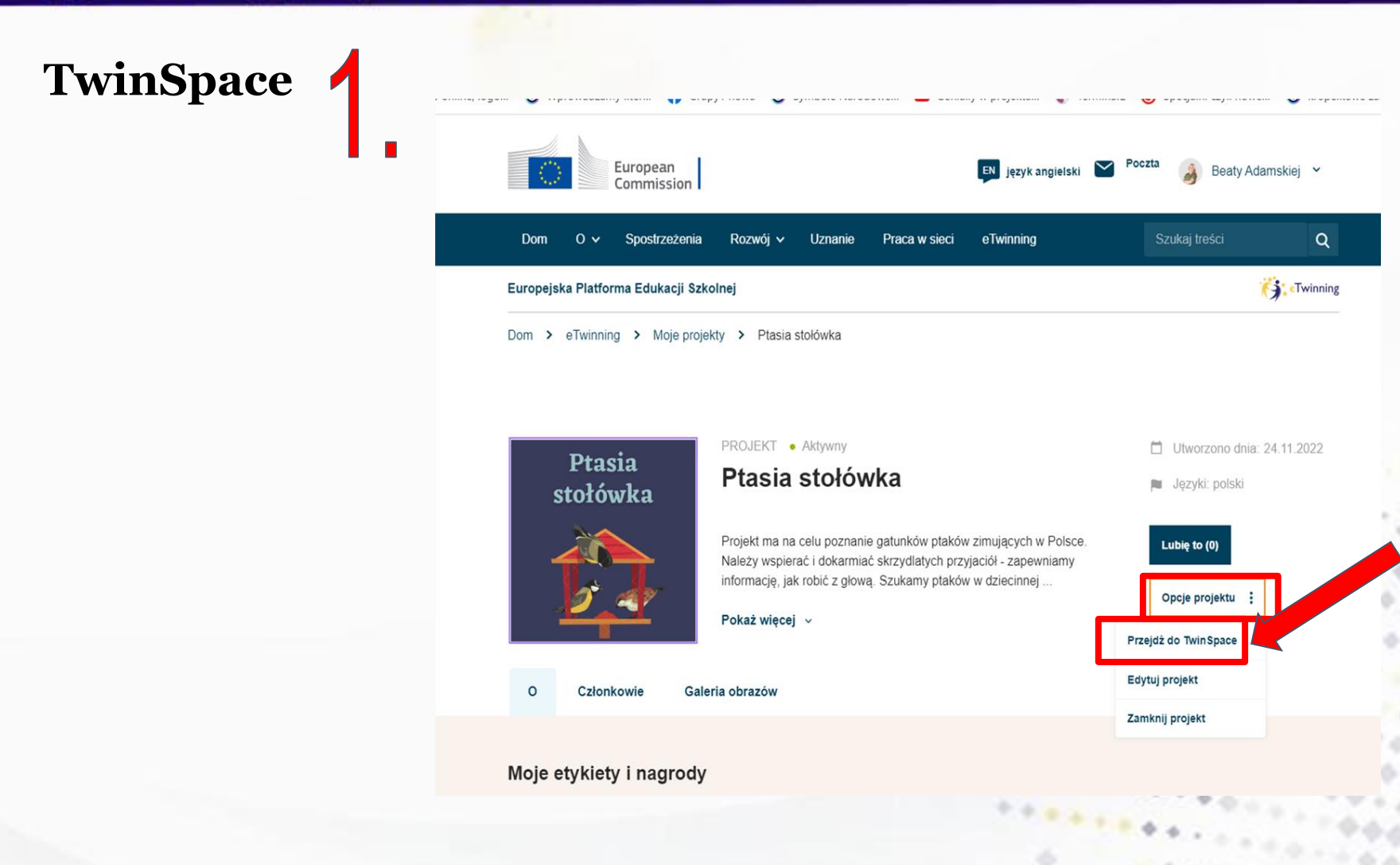

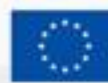

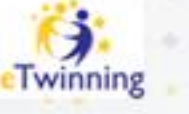

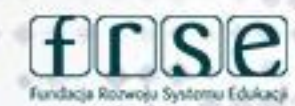

#### 24-25 lutego 2024 r Gdynia

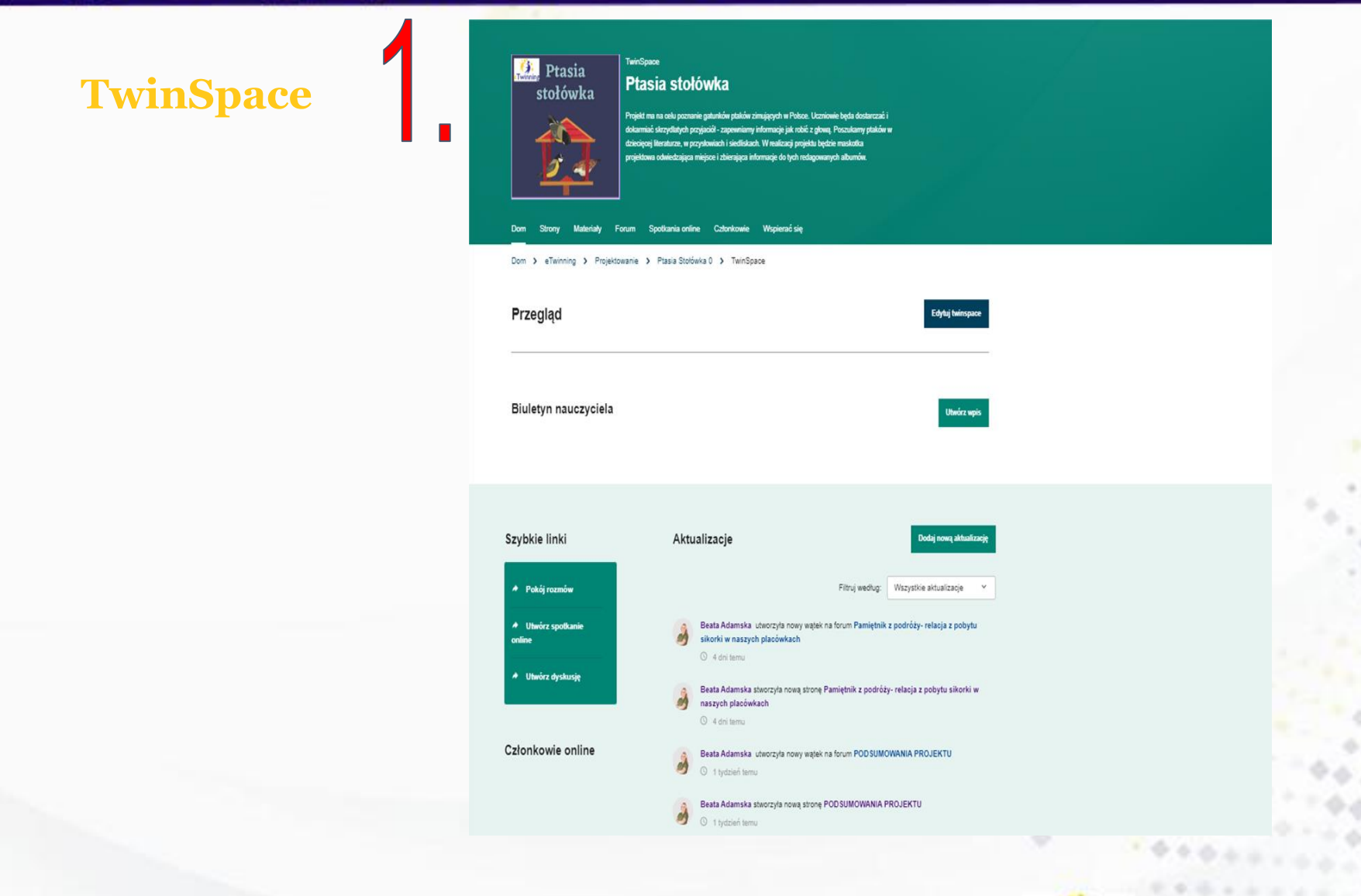

### www.etwinning.pl

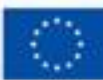

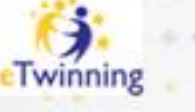

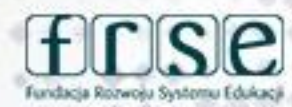

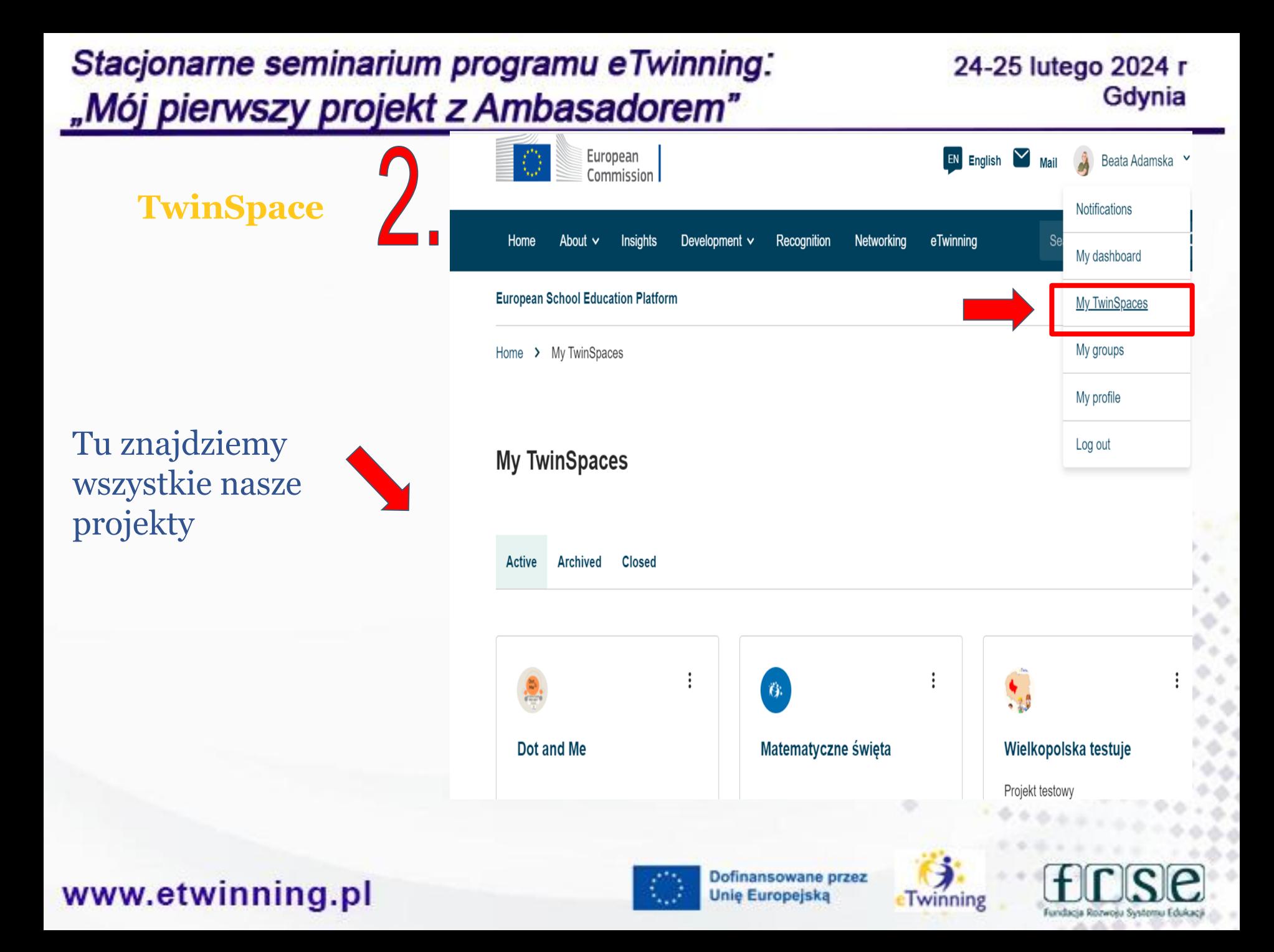

#### 24-25 lutego 2024 r Gdynia

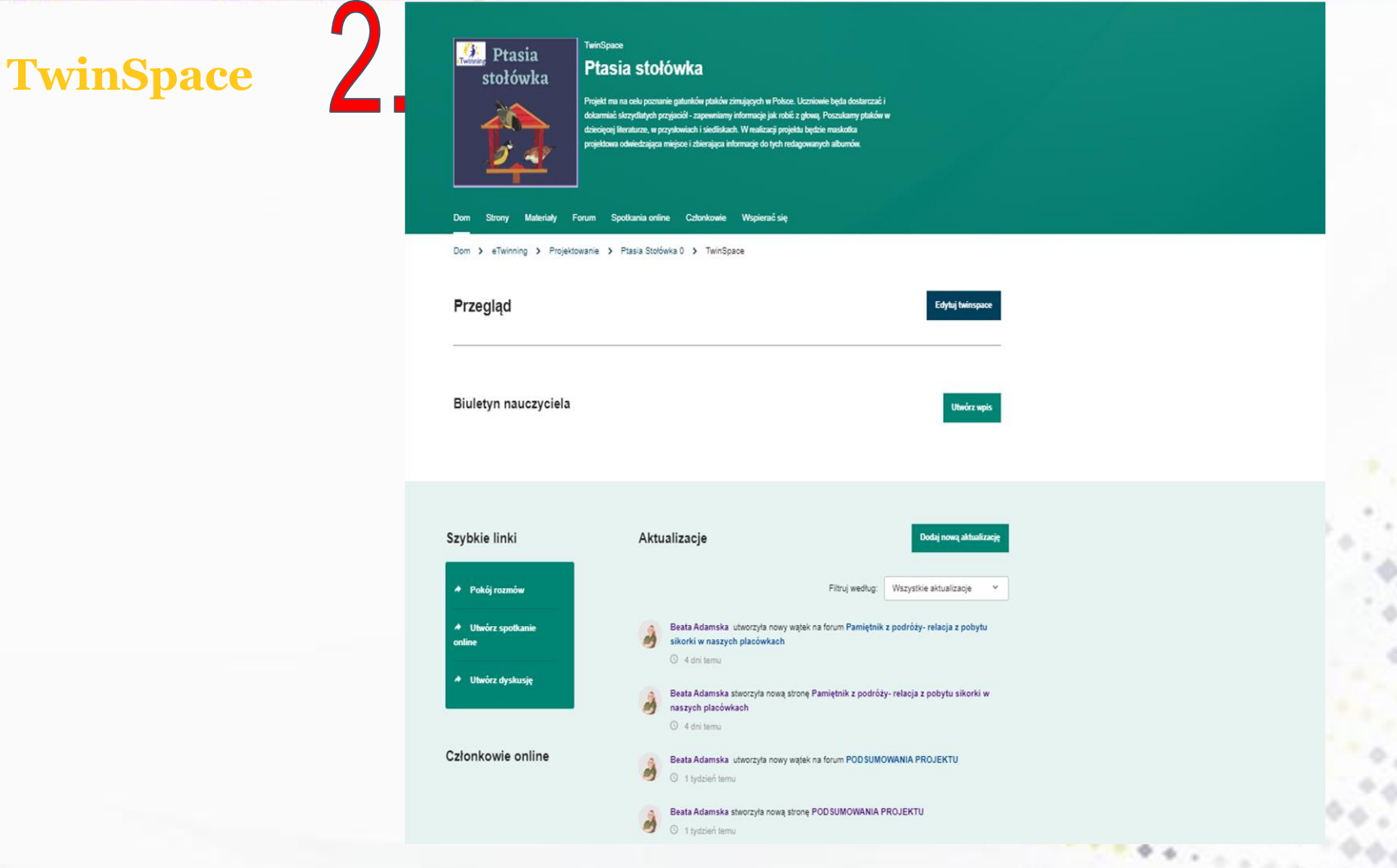

#### www.etwinning.pl

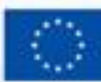

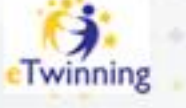

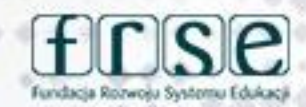

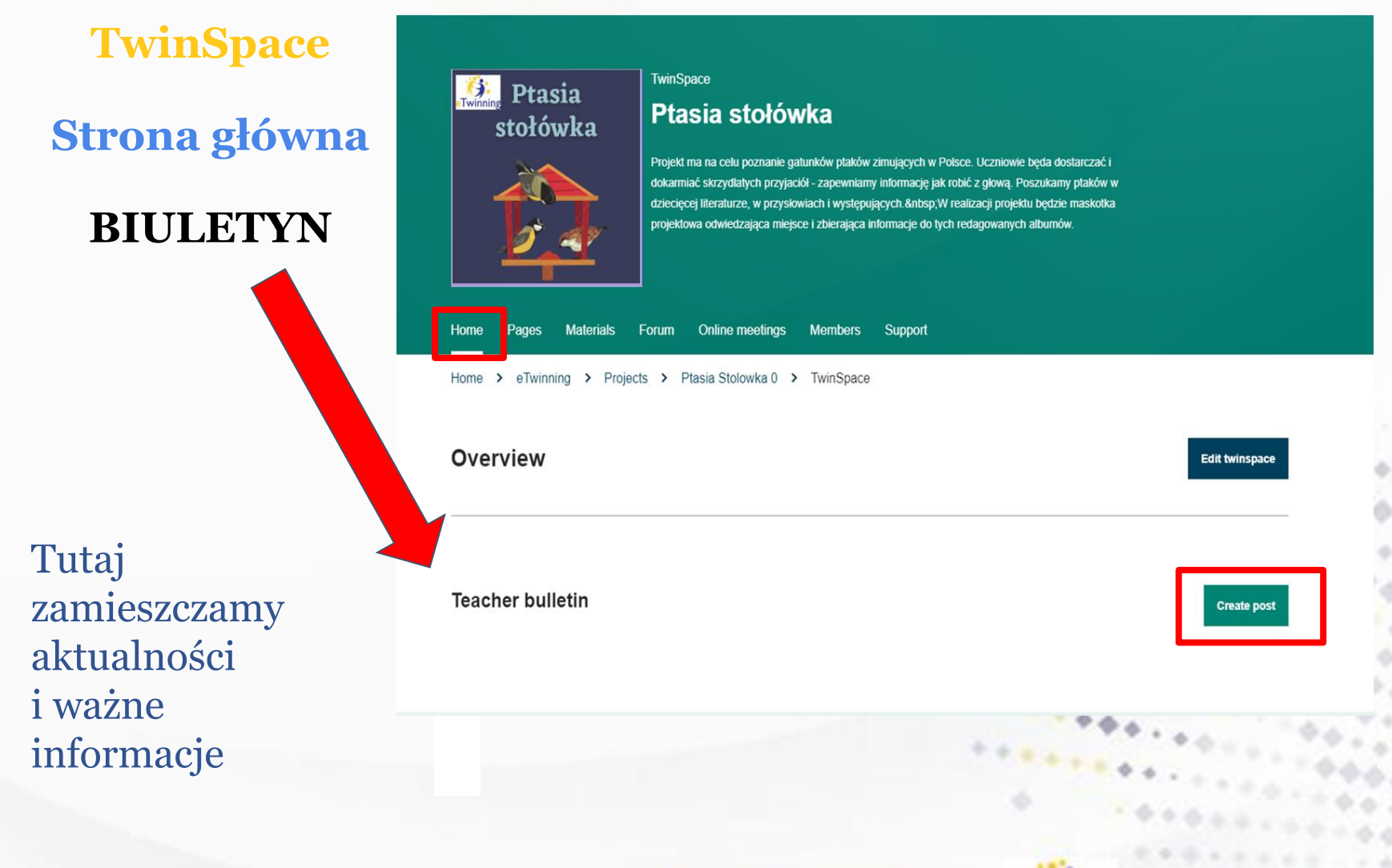

www.etwinning.pl

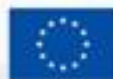

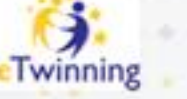

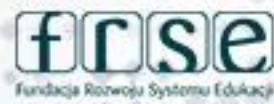

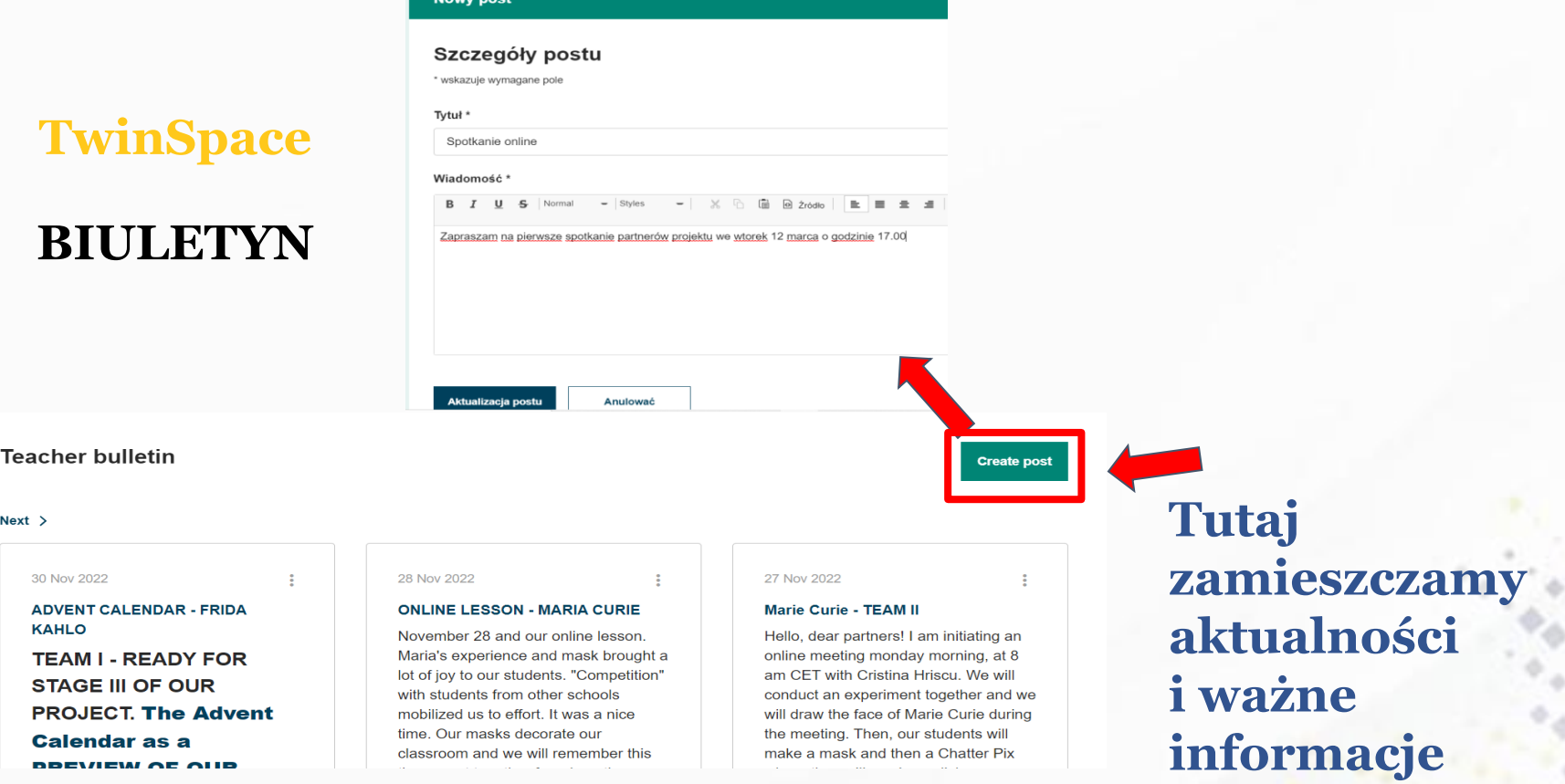

#### www.etwinning.pl

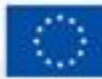

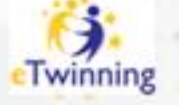

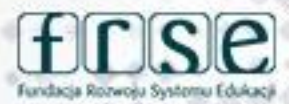

#### 24-25 lutego 2024 r Gdynia

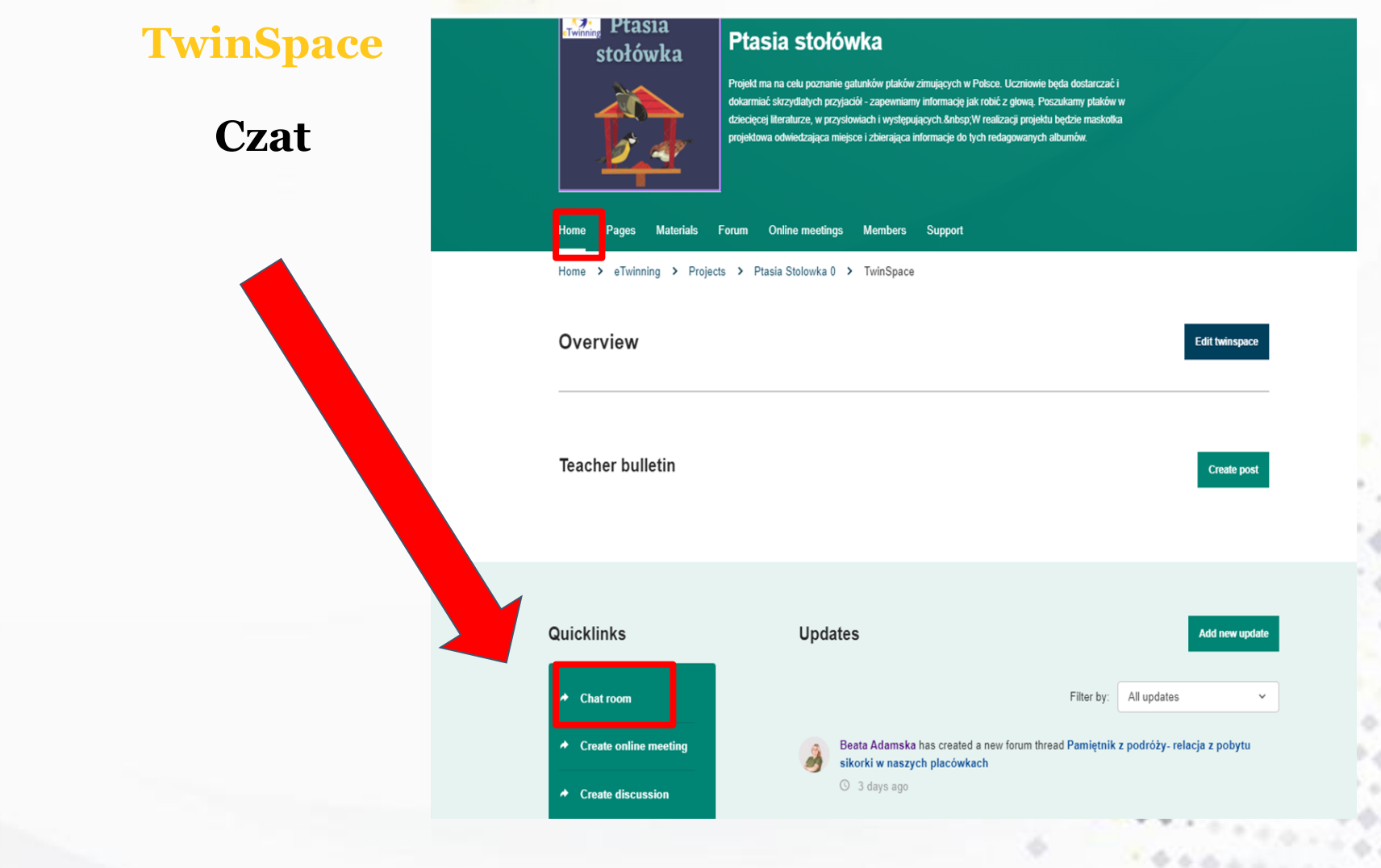

### www.etwinning.pl

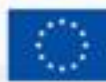

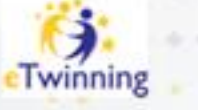

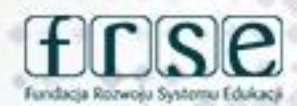

#### **TwinSpace**

### **Czat**

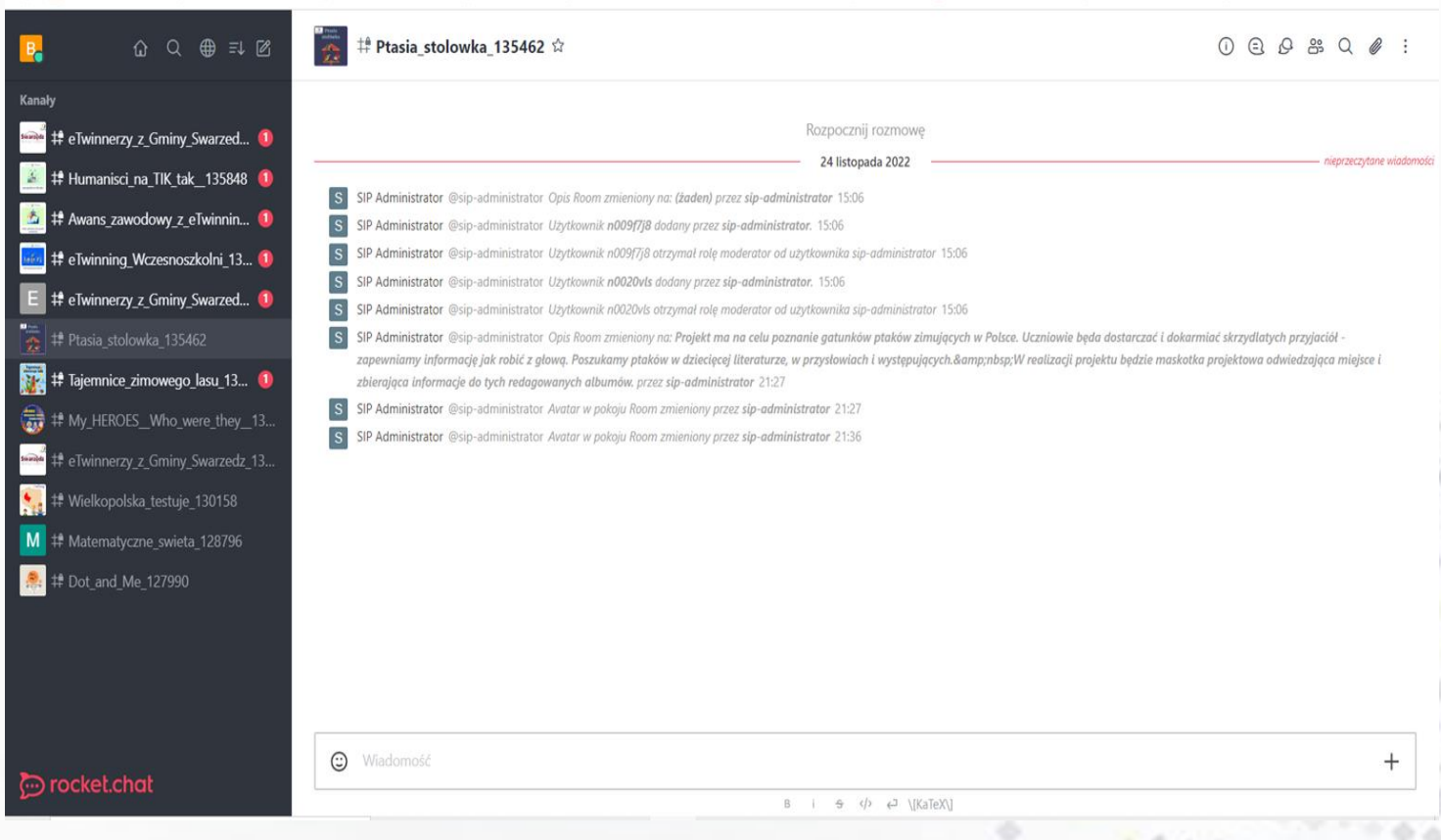

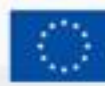

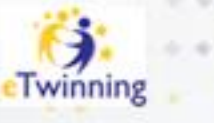

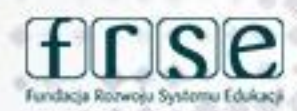

#### **TwinSpace**

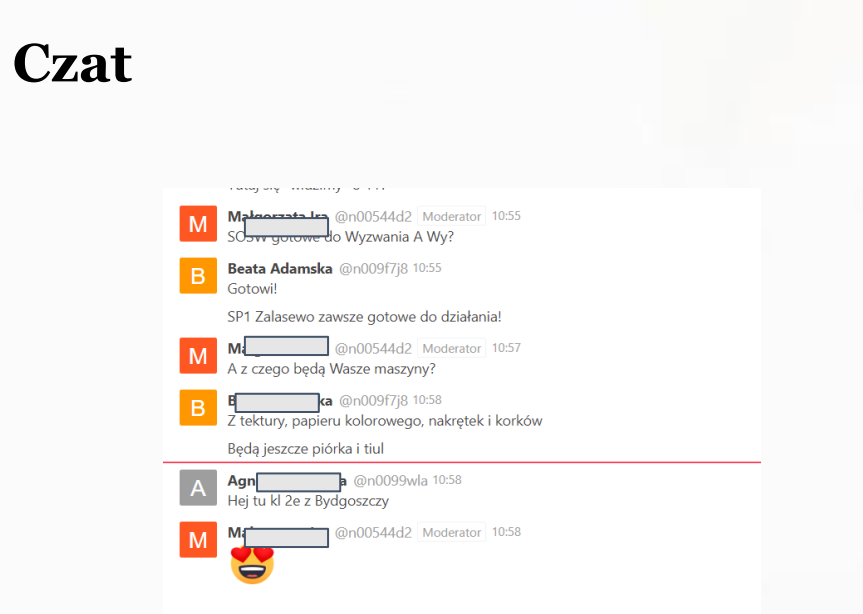

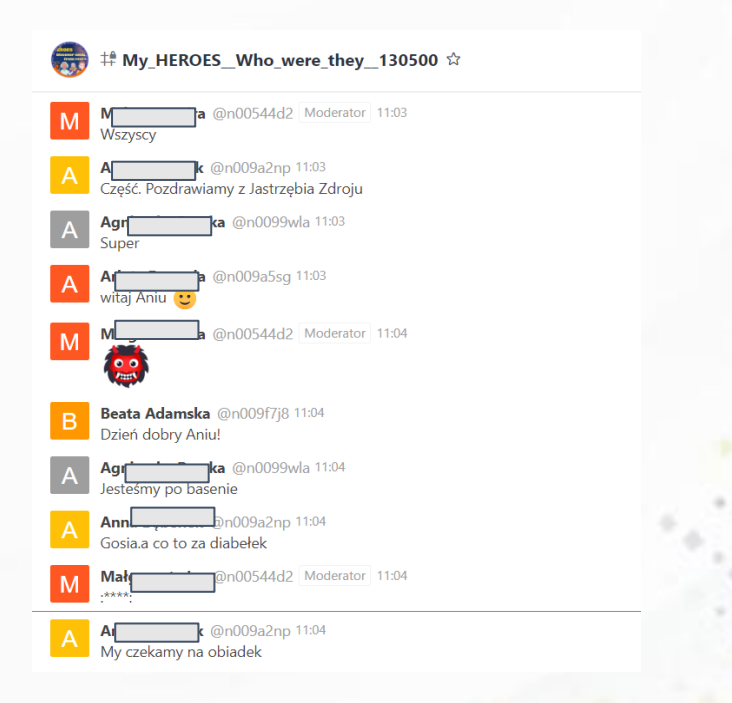

#### www.etwinning.pl

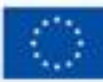

Dofinansowane przez **Unie Europejska** 

 $0.4.7$ 

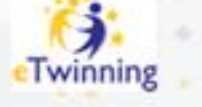

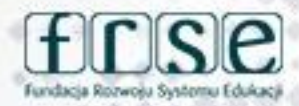

#### 24-25 lutego 2024 r Gdynia

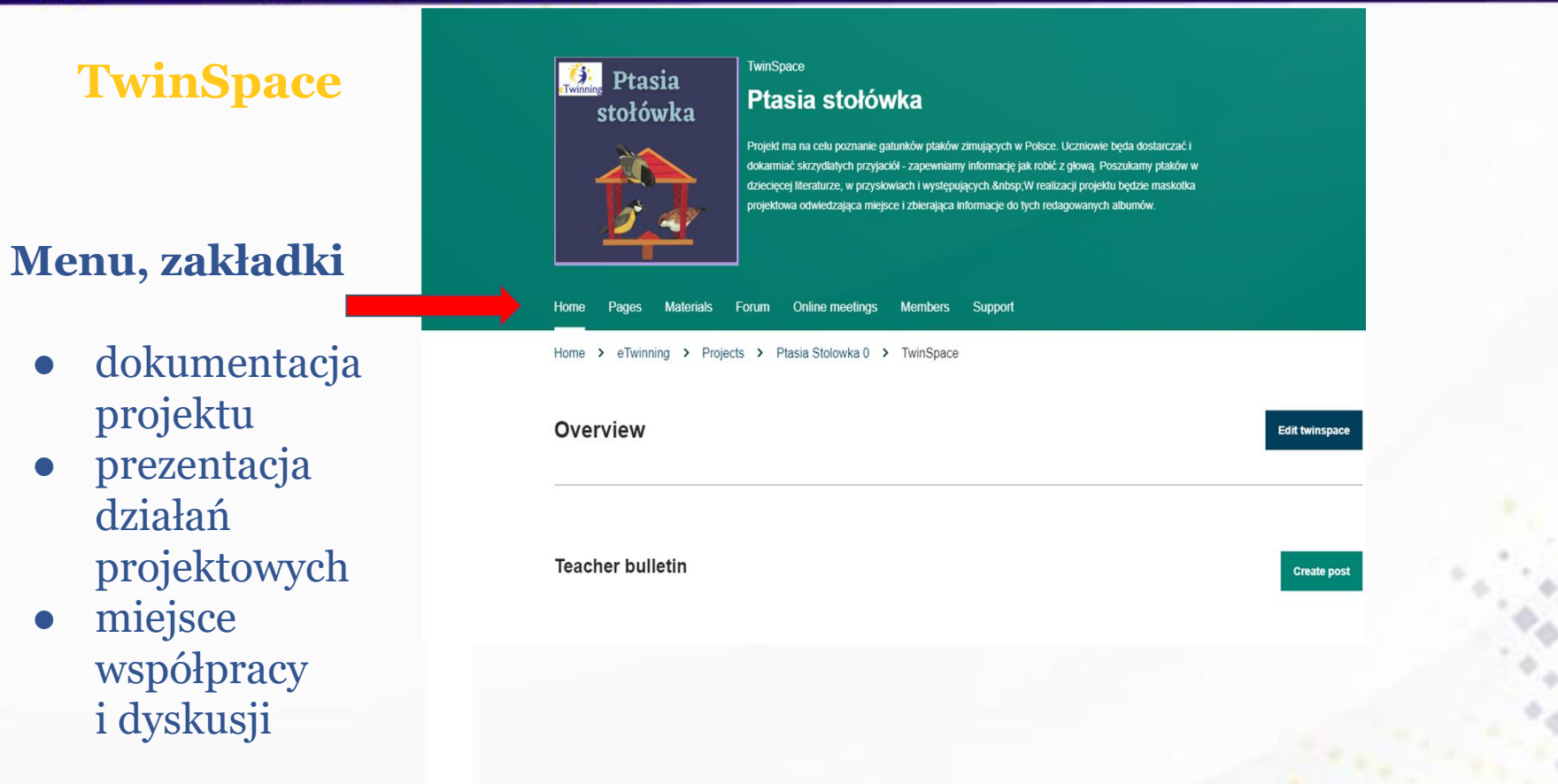

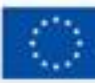

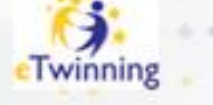

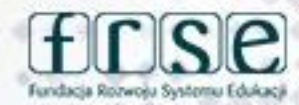

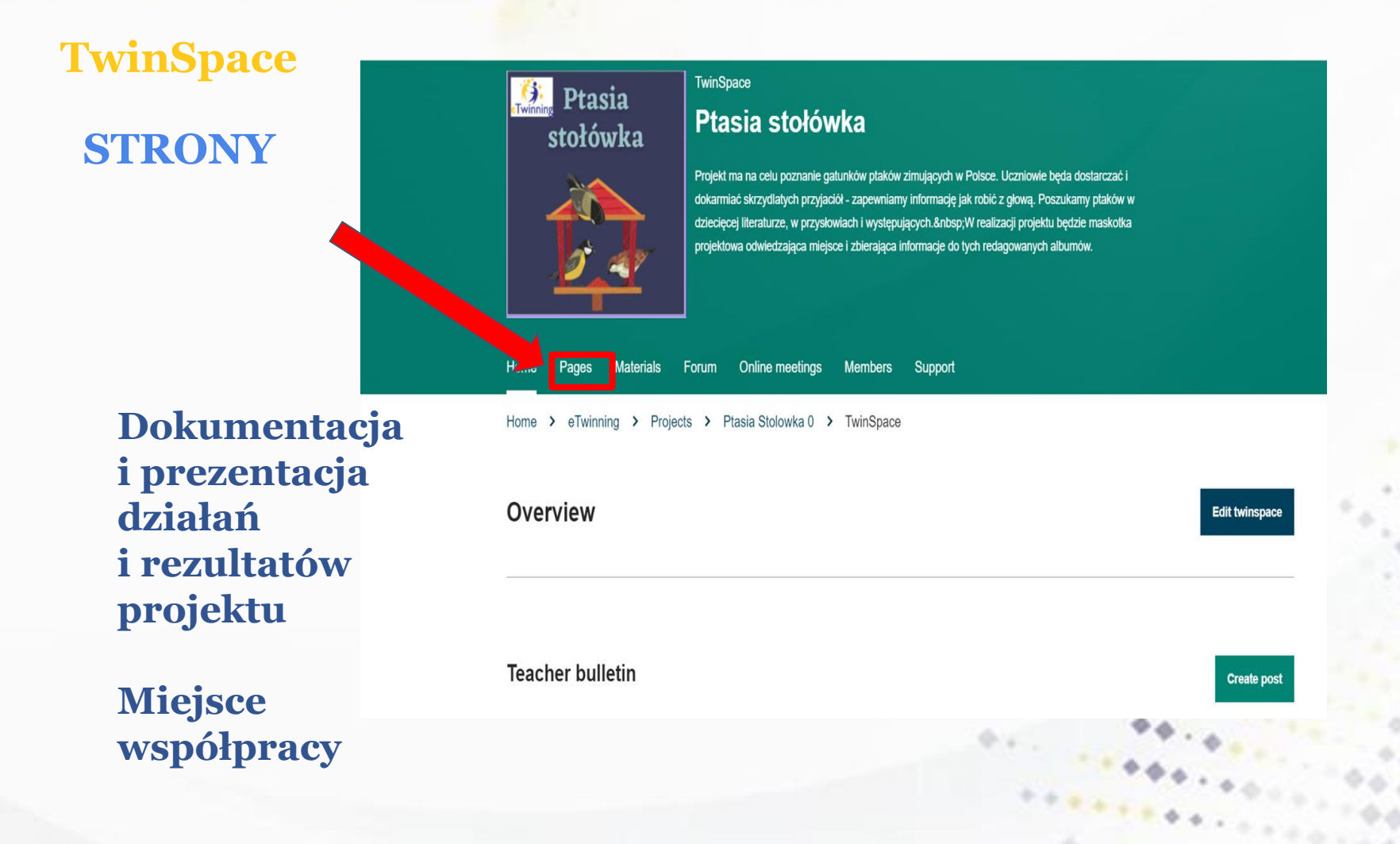

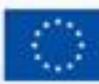

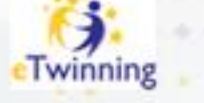

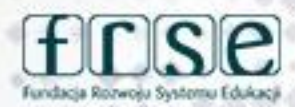

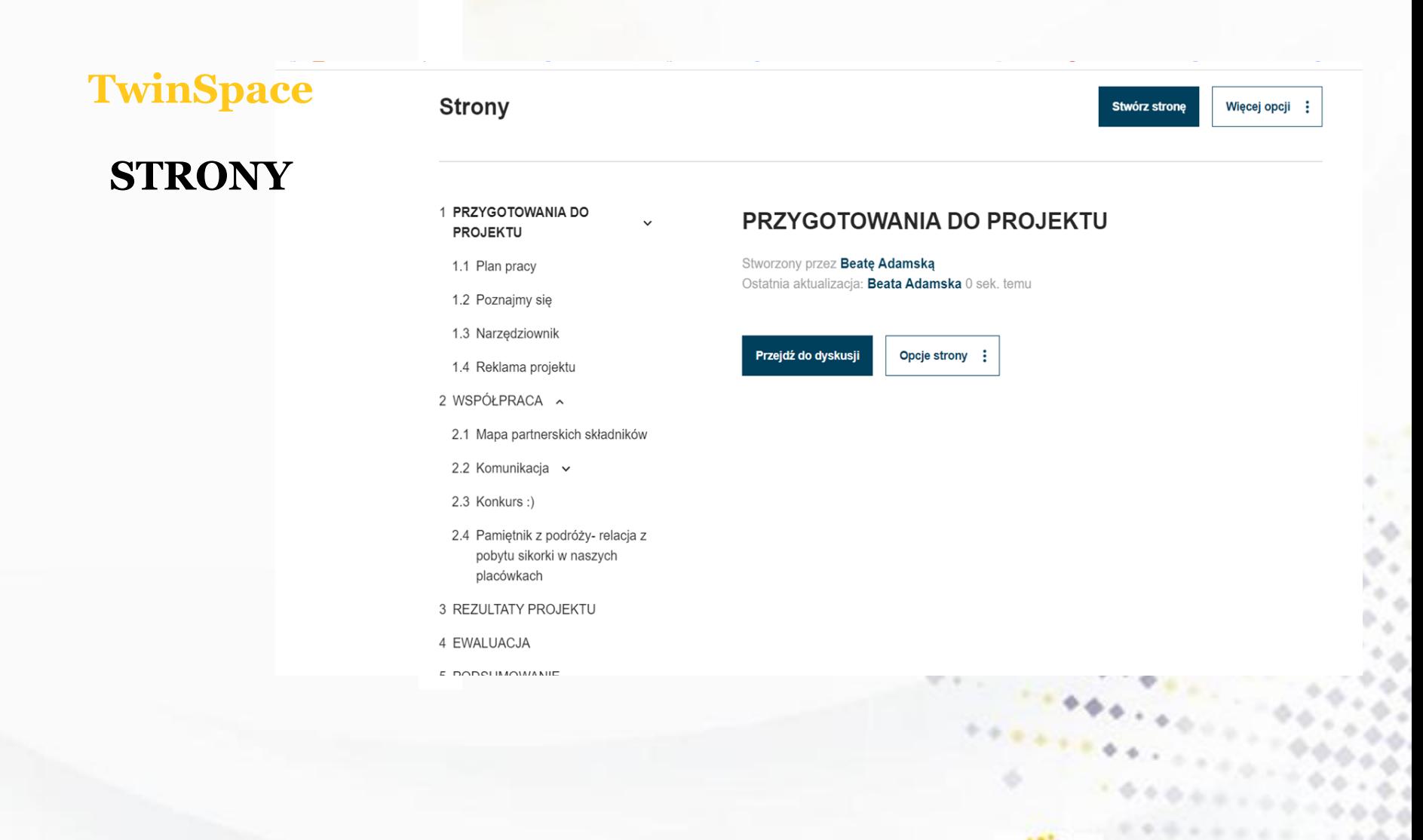

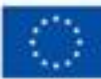

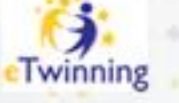

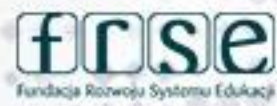

### **TwinSpace** T . **Pages Strony** w projektach 1 Nasz projekt v 1.1 Plan projektu/kalendarz zadań 1.2 Nasze kontakty 2 LISTOPAD ~ 3 GRUDZIEŃ - STYCZEŃ ~ 4 LUTY/MARZEC 5 MARZEC 6 Działania projektowe - nasze  $\overline{\phantom{0}}$ szkoły 7 Spotkania partnerów projektu v

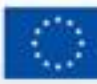

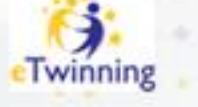

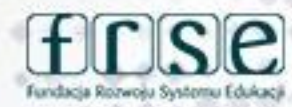

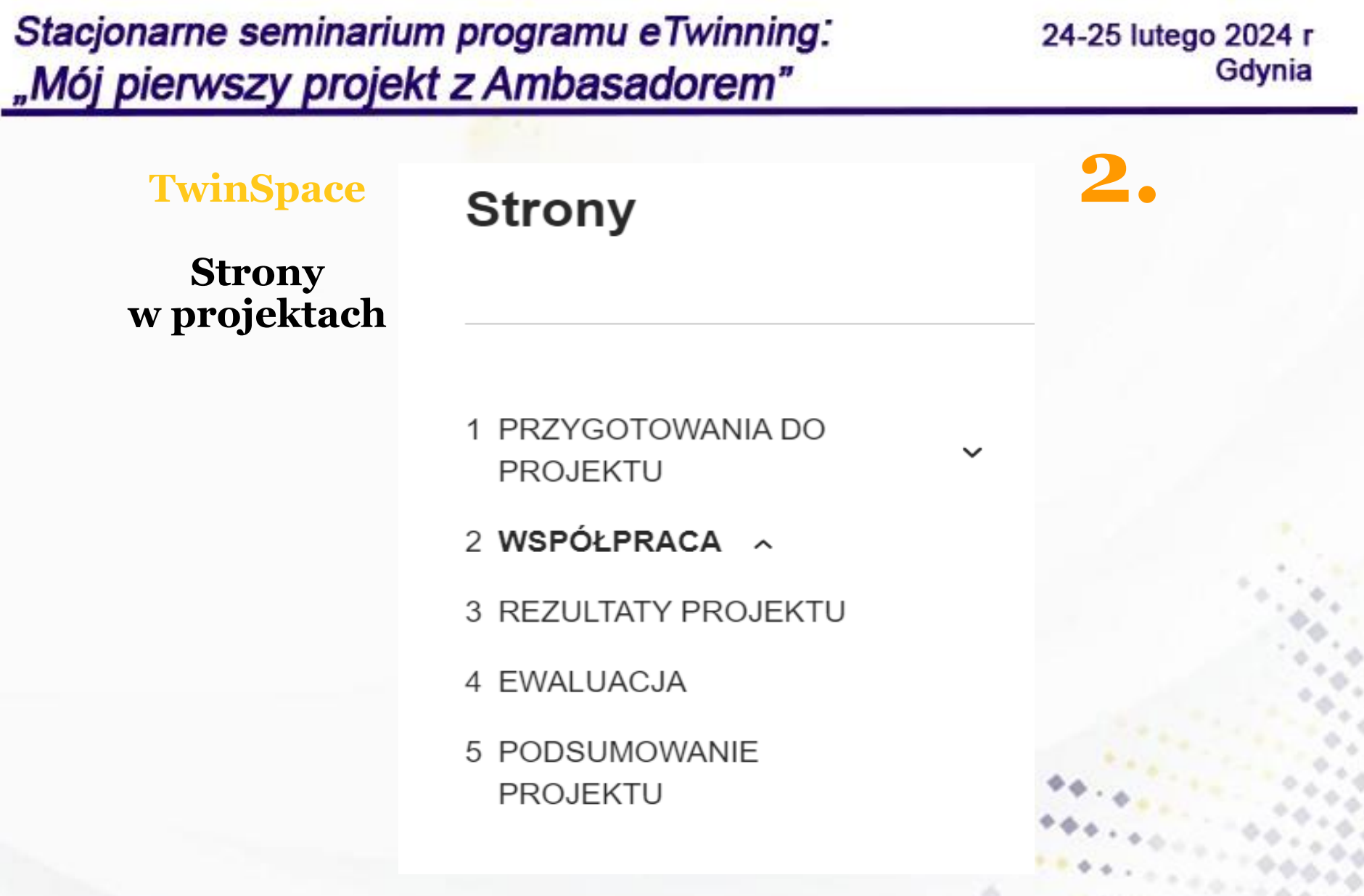

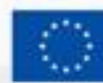

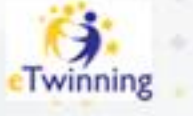

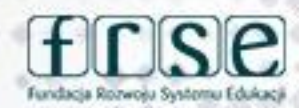

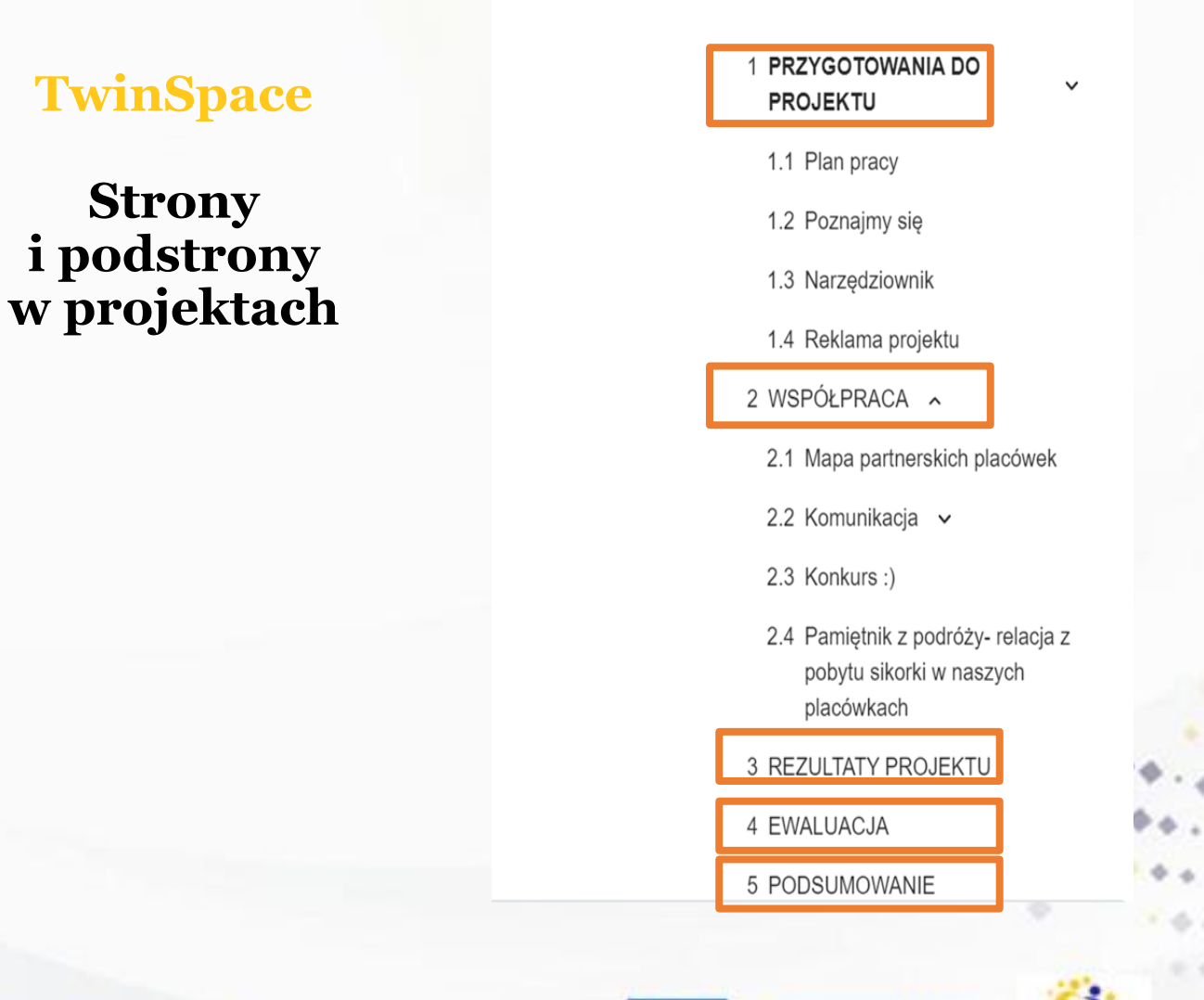

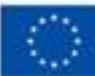

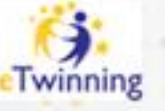

### **TwinSpace**

#### **Strony** *i* podstrony w projektach

#### 1 PRZYGOTOWANIA DO **PROJEKTU**

#### 1.1 Plan pracy

1.2 Poznajmy się

1.3 Narzędziownik

1.4 Reklama projektu

2 WSPÓŁPRACA ~

2.1 Mapa partnerskich placówek

2.2 Komunikacja v

2.3 Konkurs:)

- 2.4 Pamiętnik z podróży- relacja z pobytu sikorki w naszych placówkach
- 3 REZULTATY PROJEKTU
- 4 EWALUACJA
- 5 PODSUMOWANIE

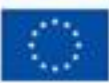

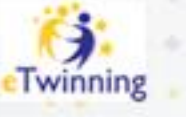

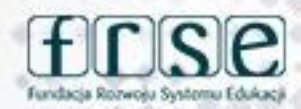

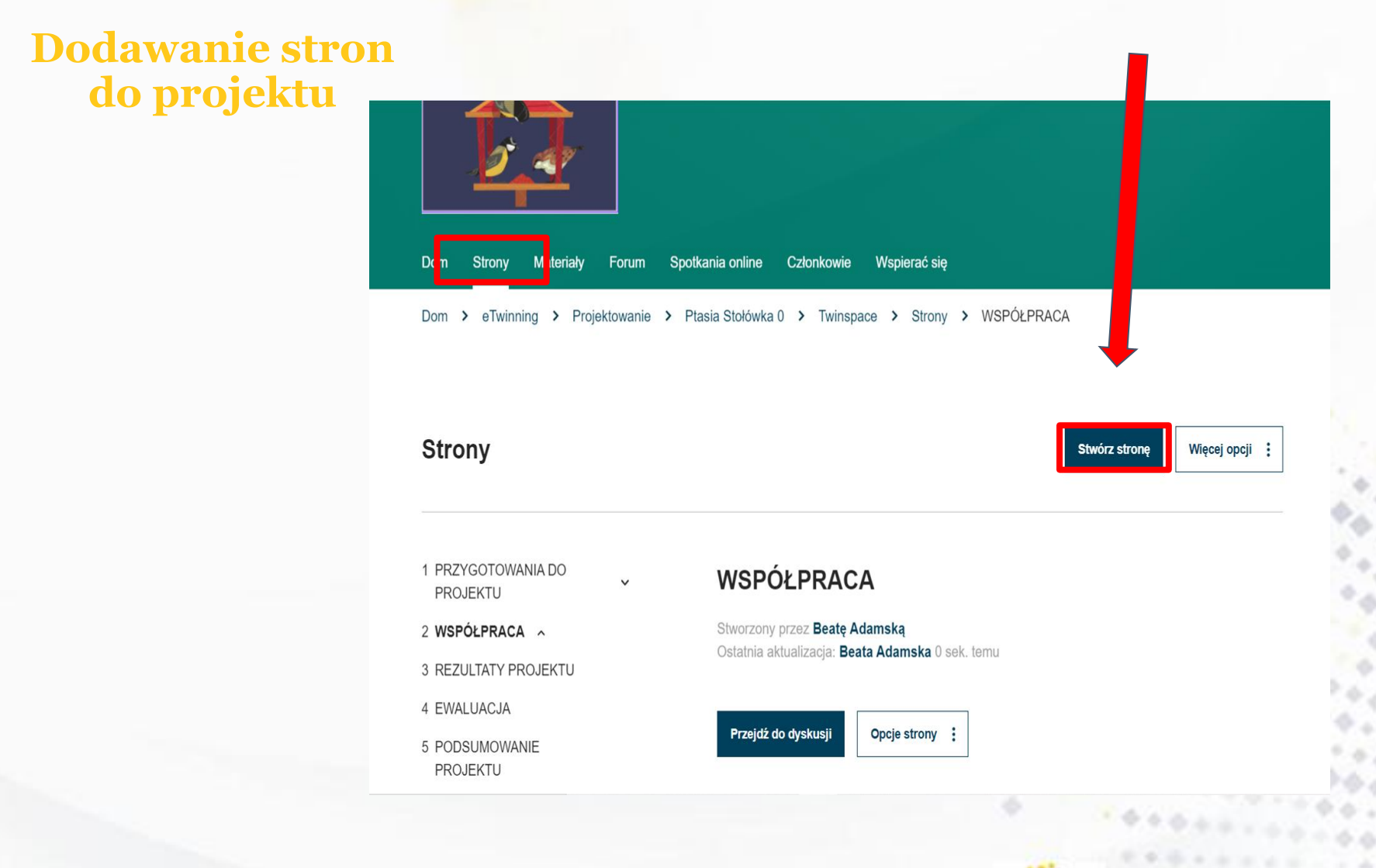

www.etwinning.pl

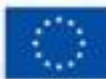

Dofinansowane przez **Unie Europejska** 

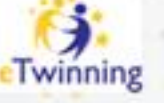

Fundacia Rozwośu Systemu Eduka

#### **Dodawanie stron** do projektu

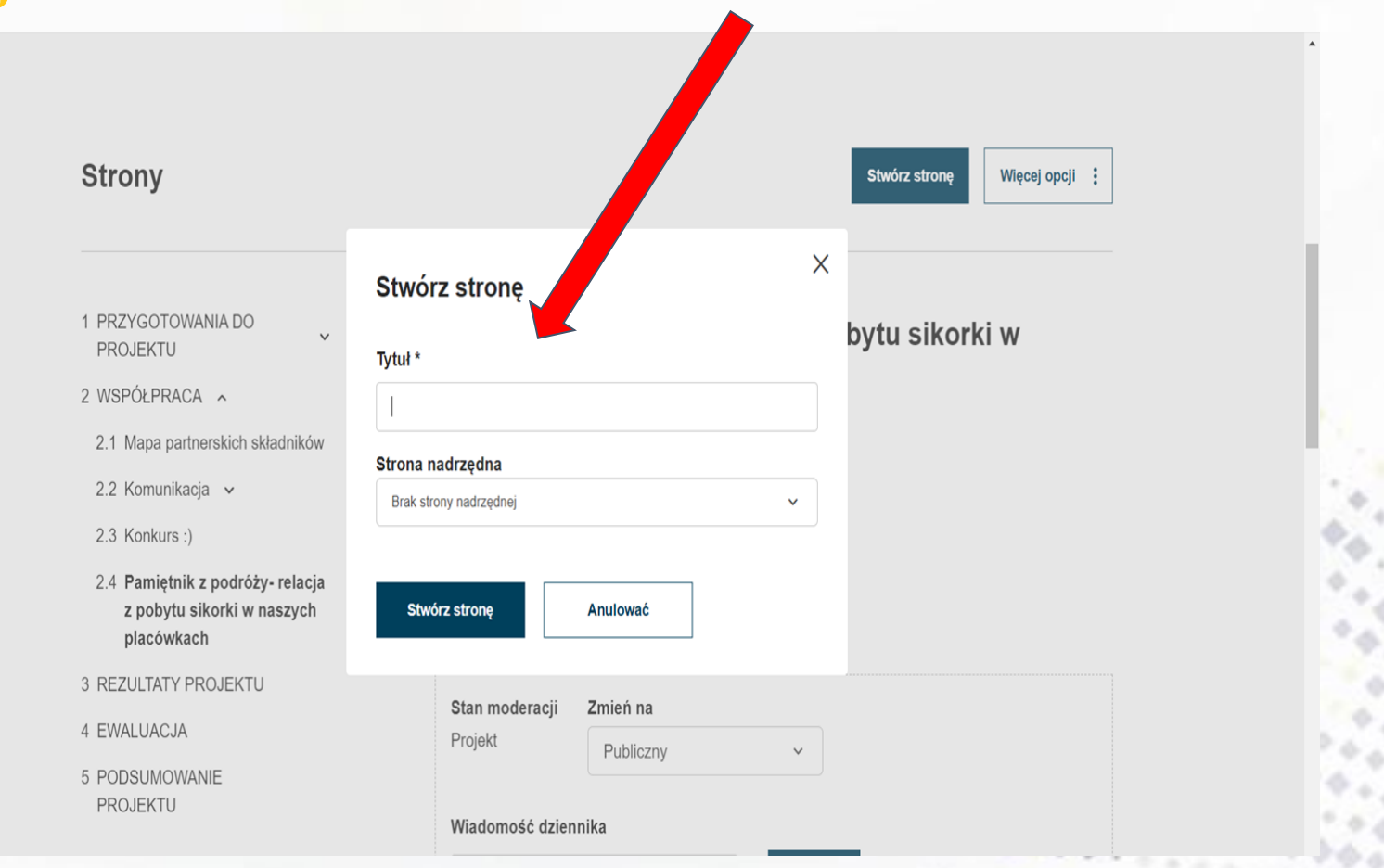

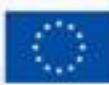

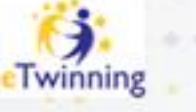

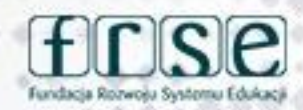

#### **Dodawanie stron** do projektu

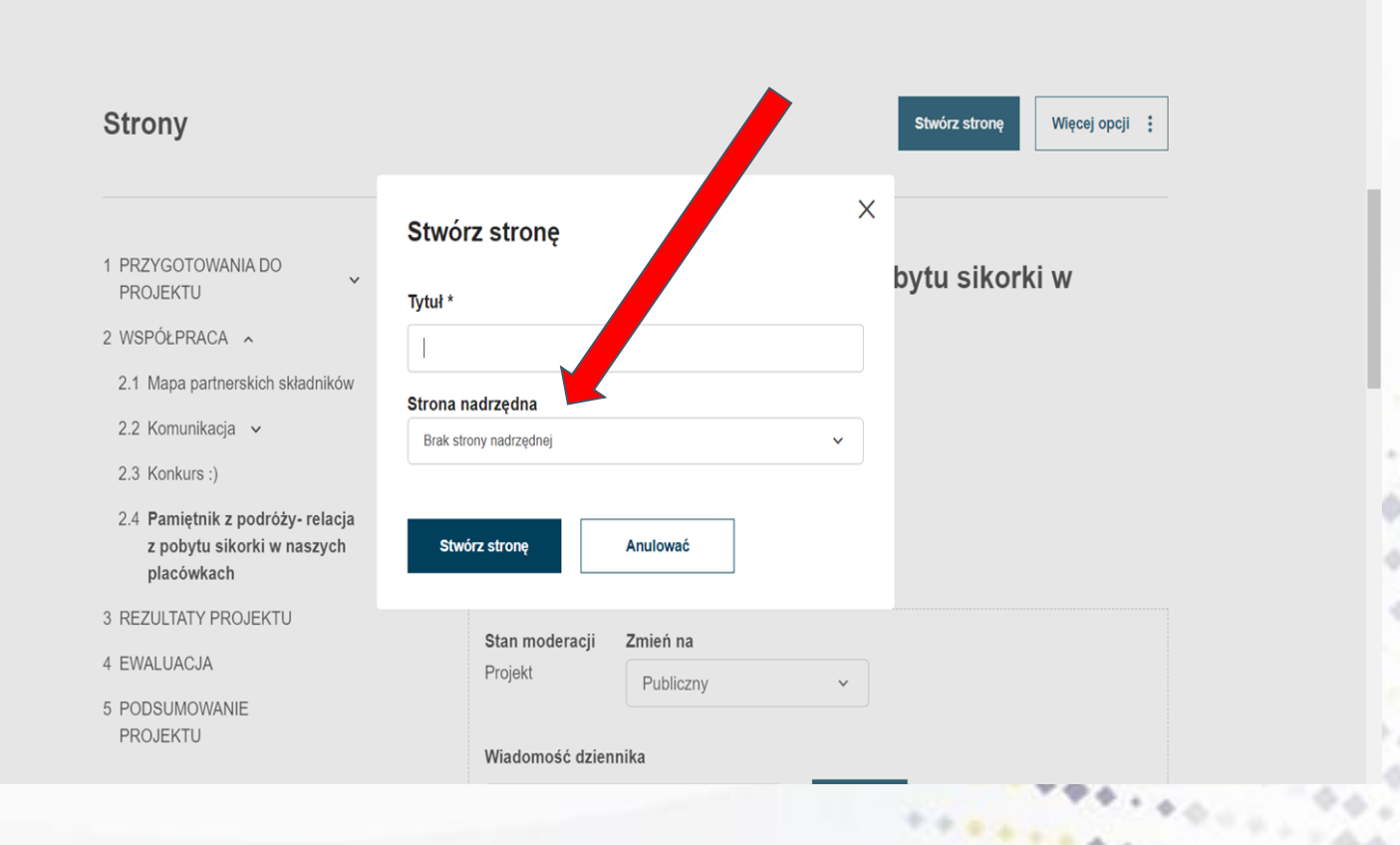

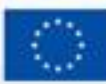

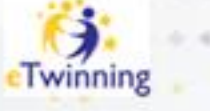

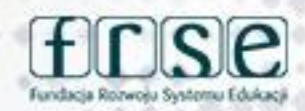

**Dodawanie stron** do projektu

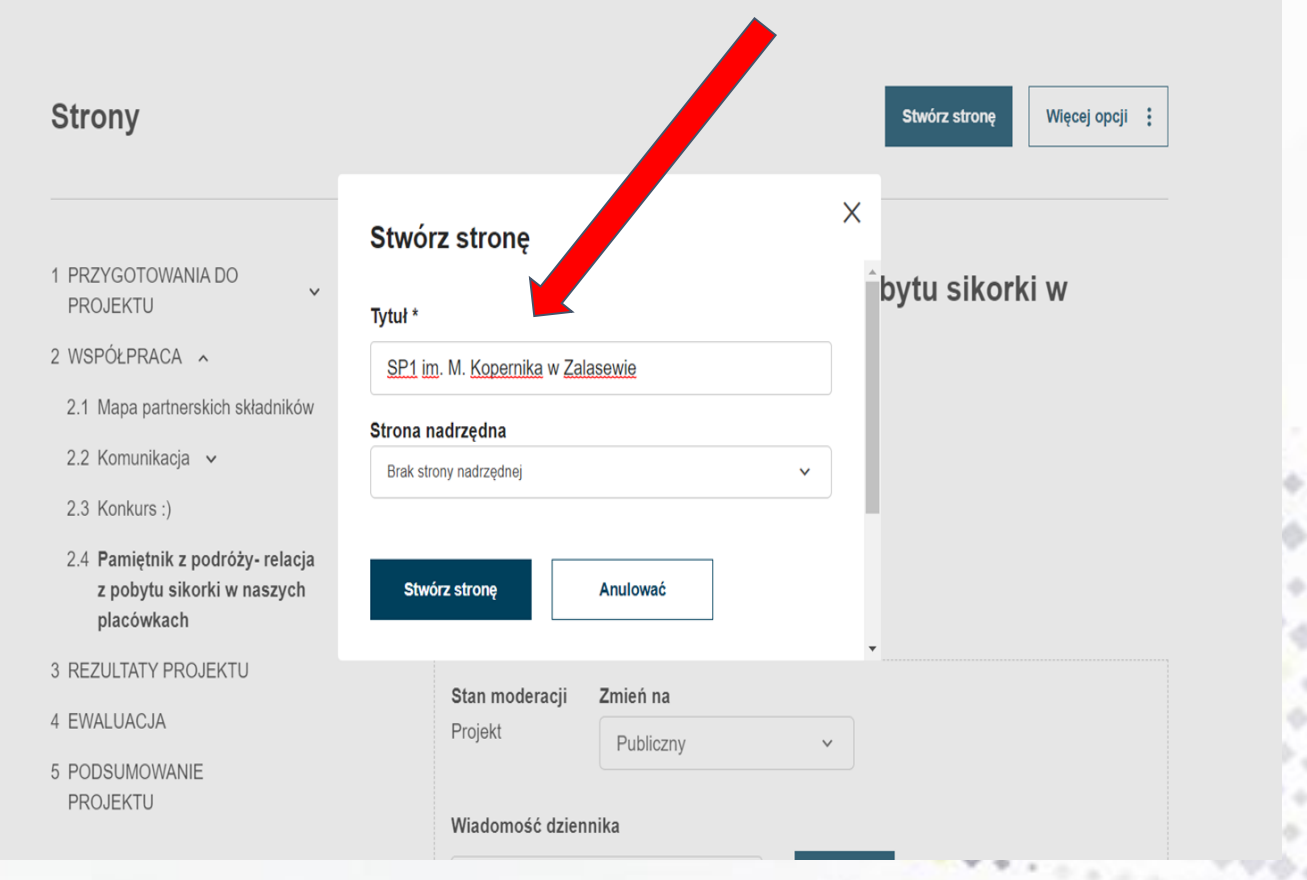

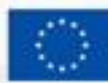

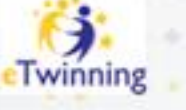

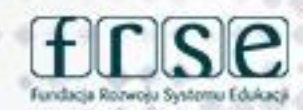

#### 24-25 lutego 2024 r Gdynia

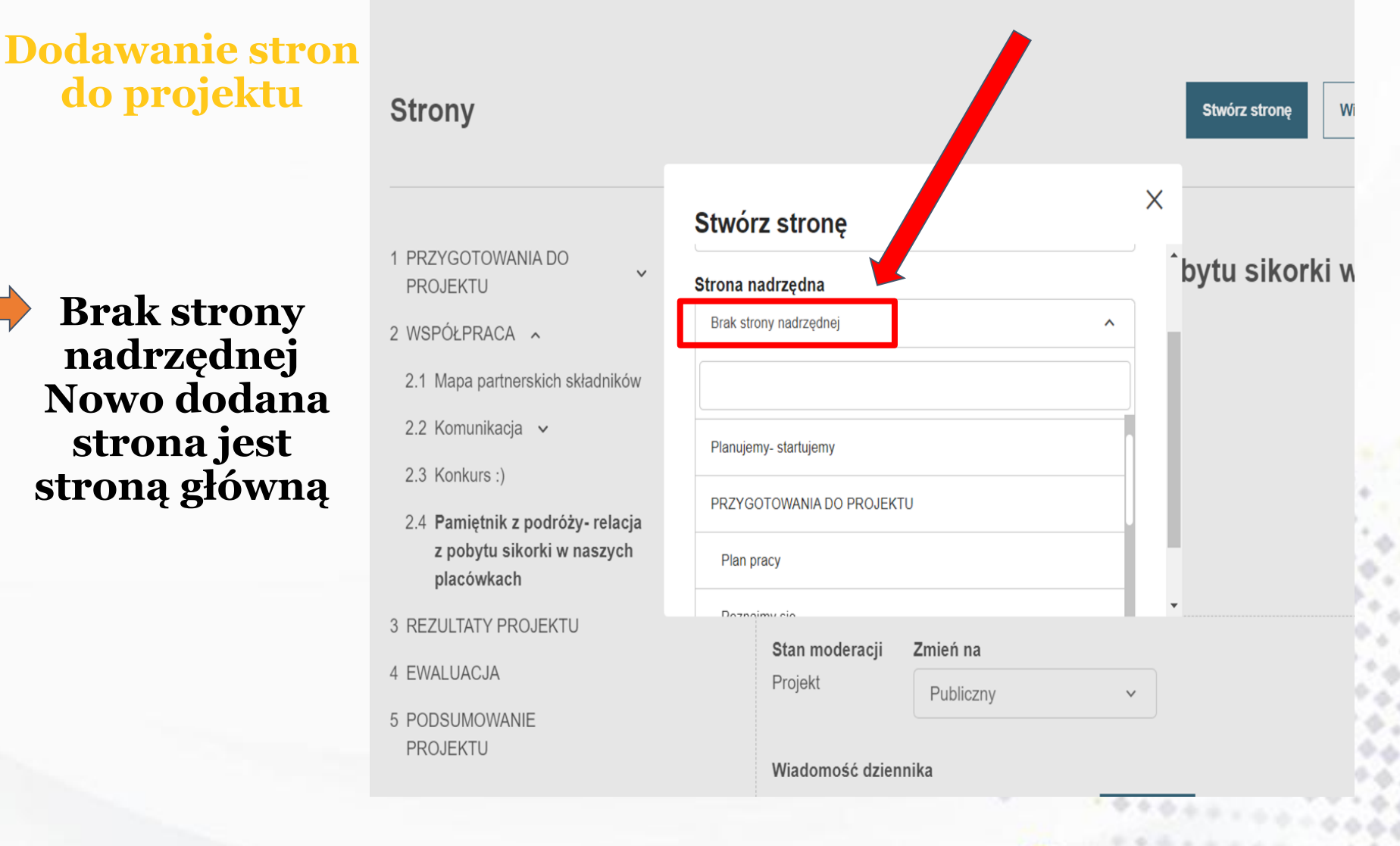

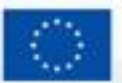

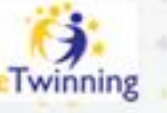

#### **Dodawanie podstron** projektu

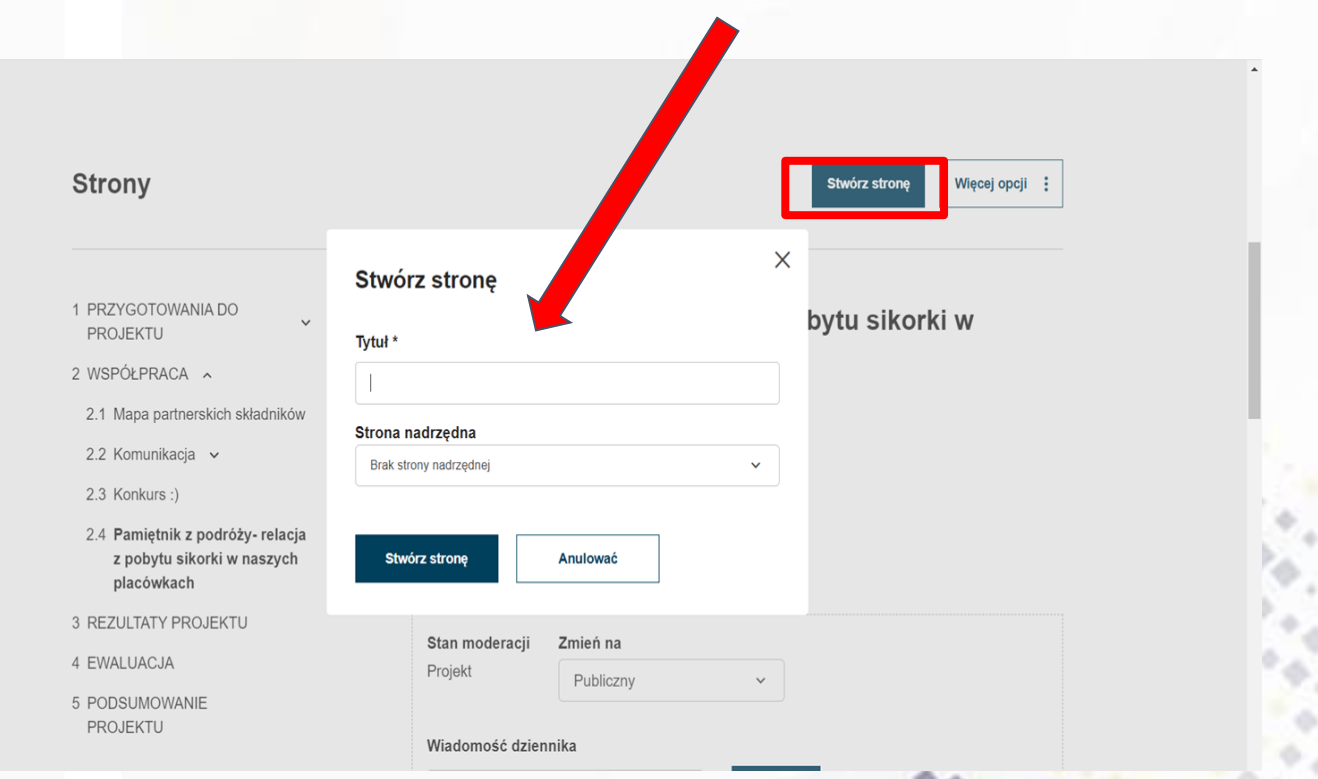

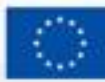

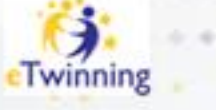

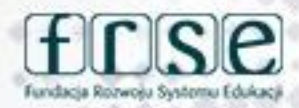

#### **Dodawanie podstron** projektu

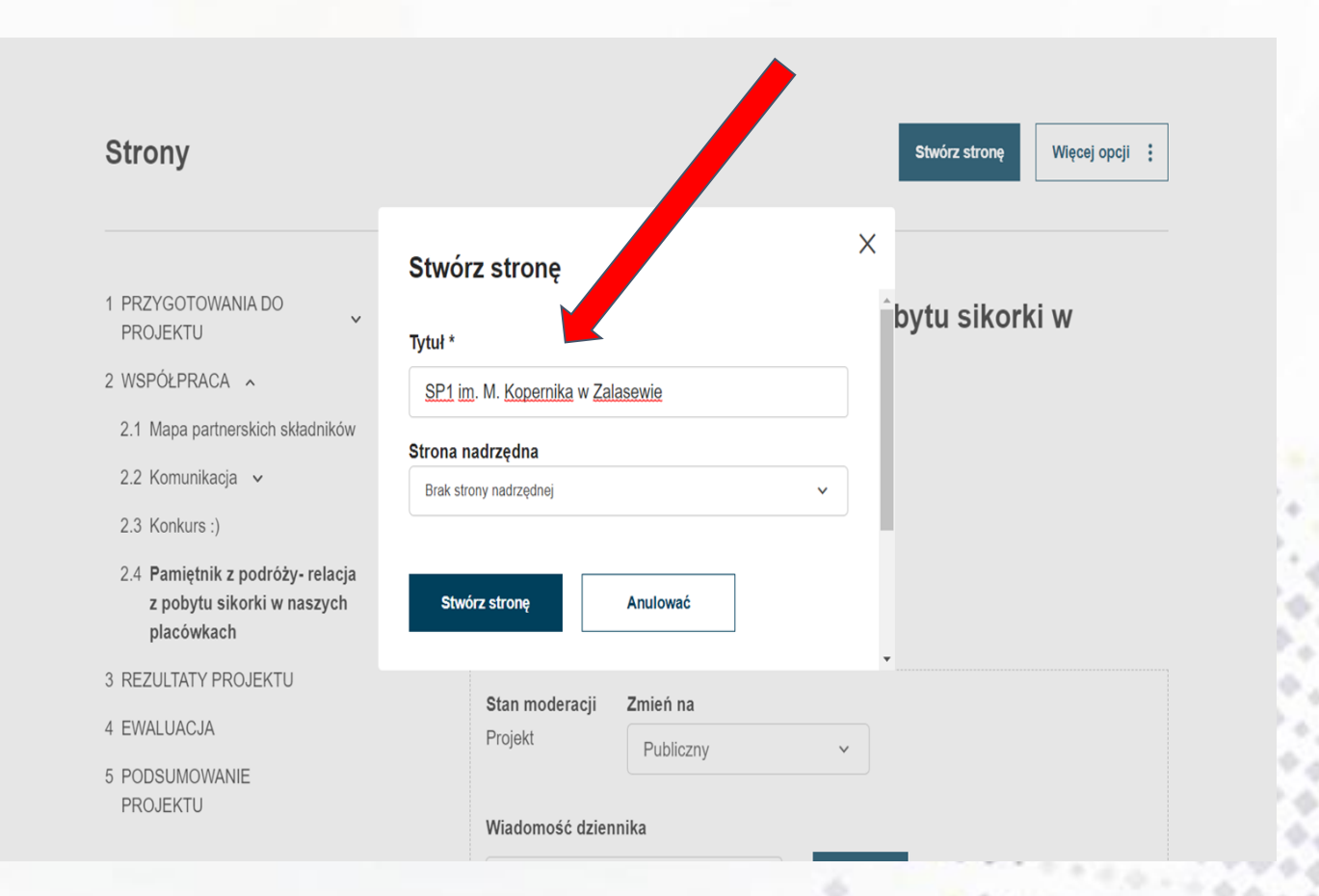

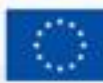

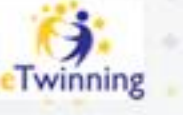

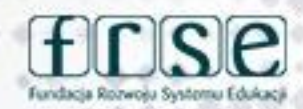

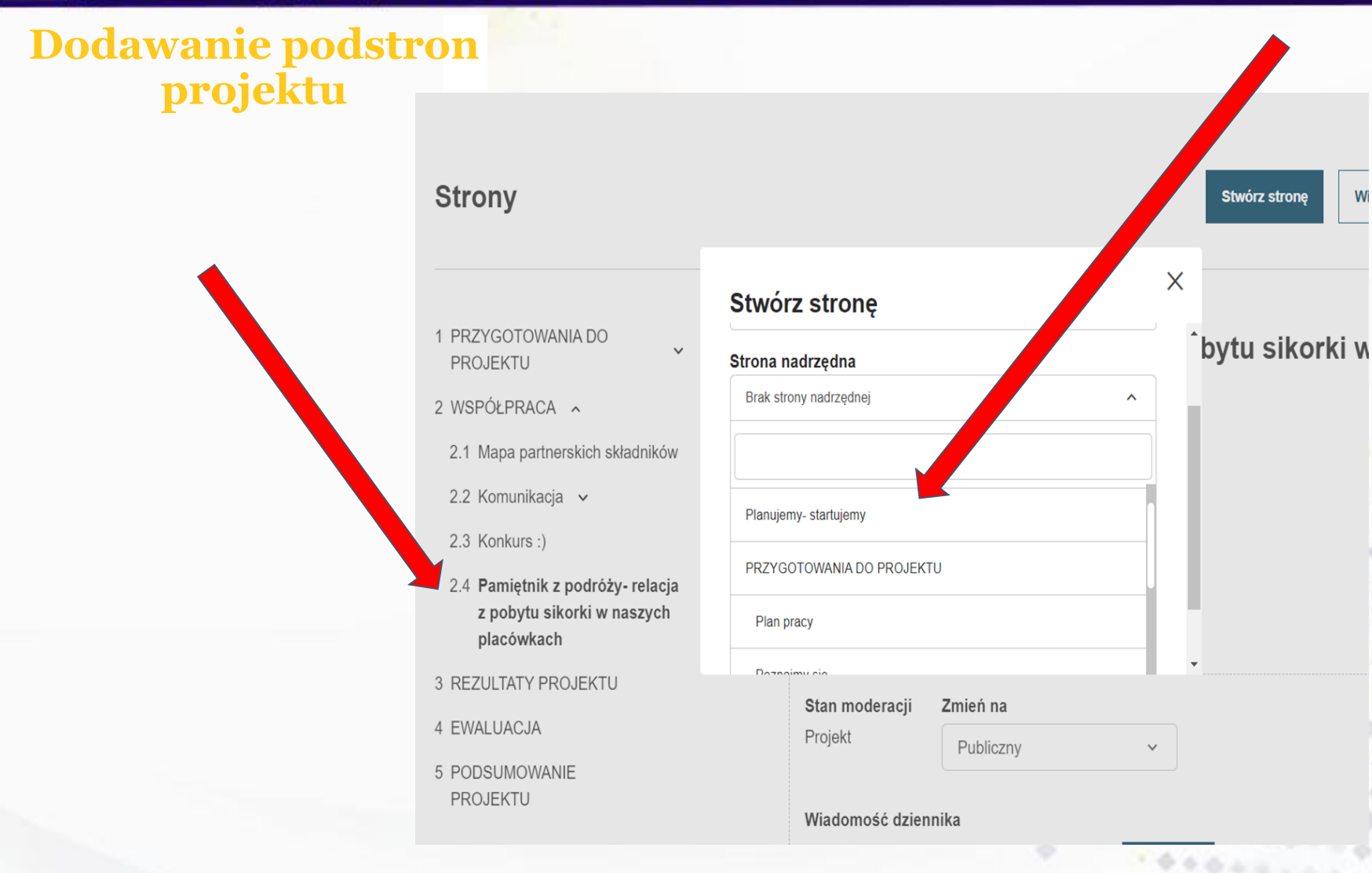

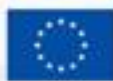

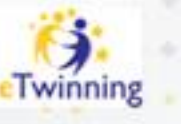

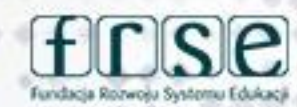

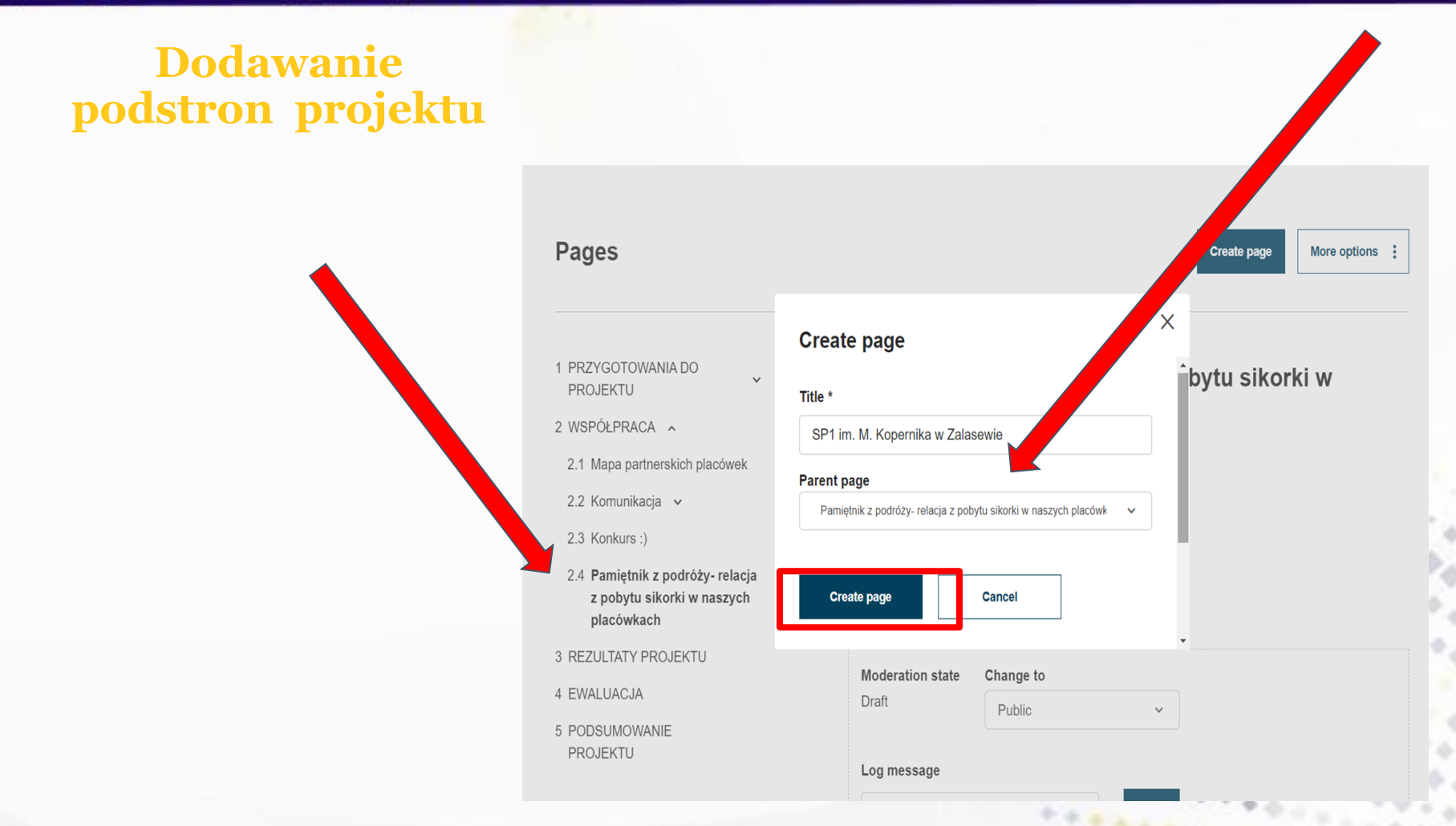

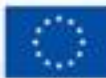

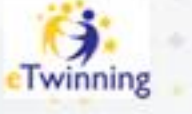

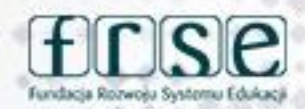

#### **Edycja** stron

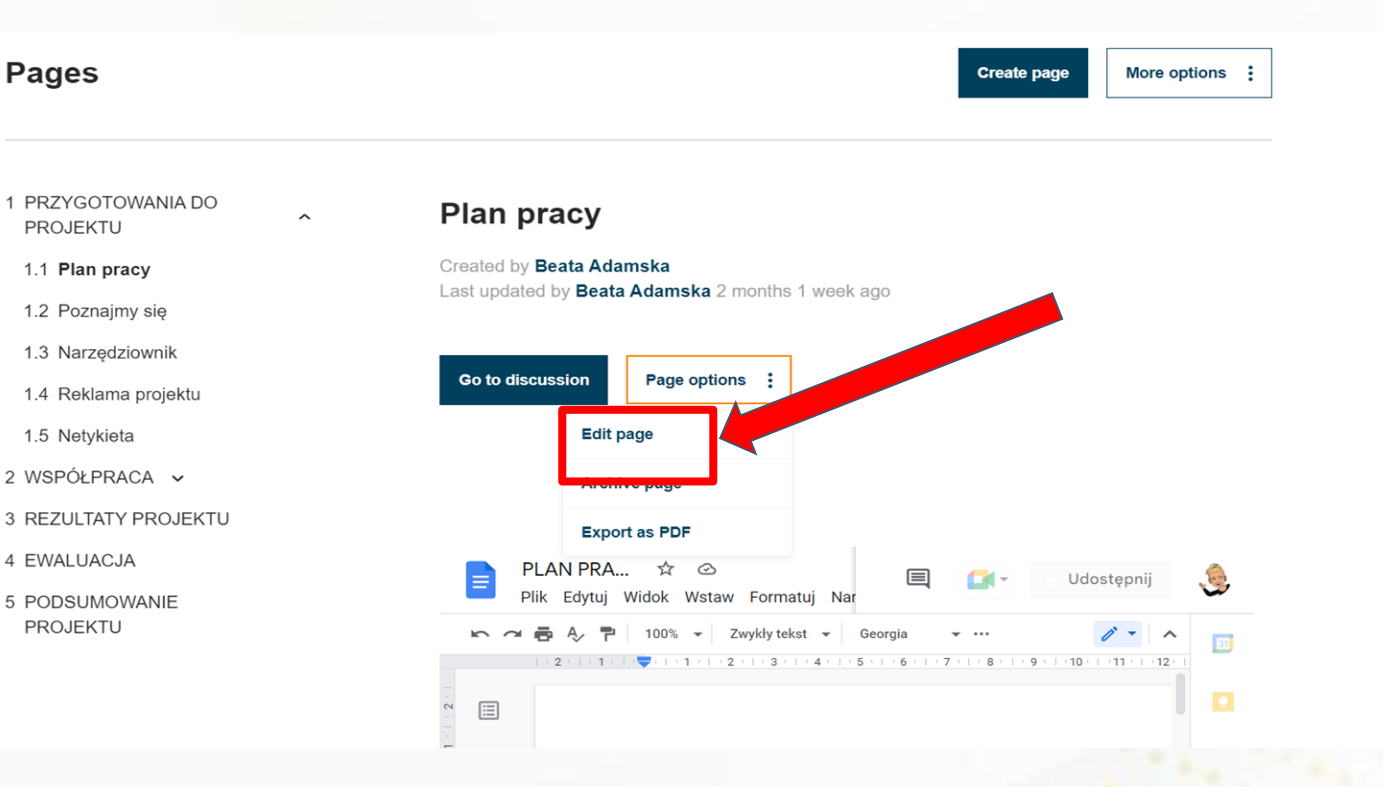

#### www.etwinning.pl

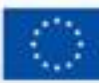

 $0.1 - 1.0$ 

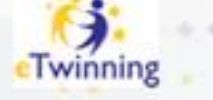

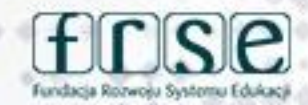

#### 24-25 lutego 2024 r Gdynia

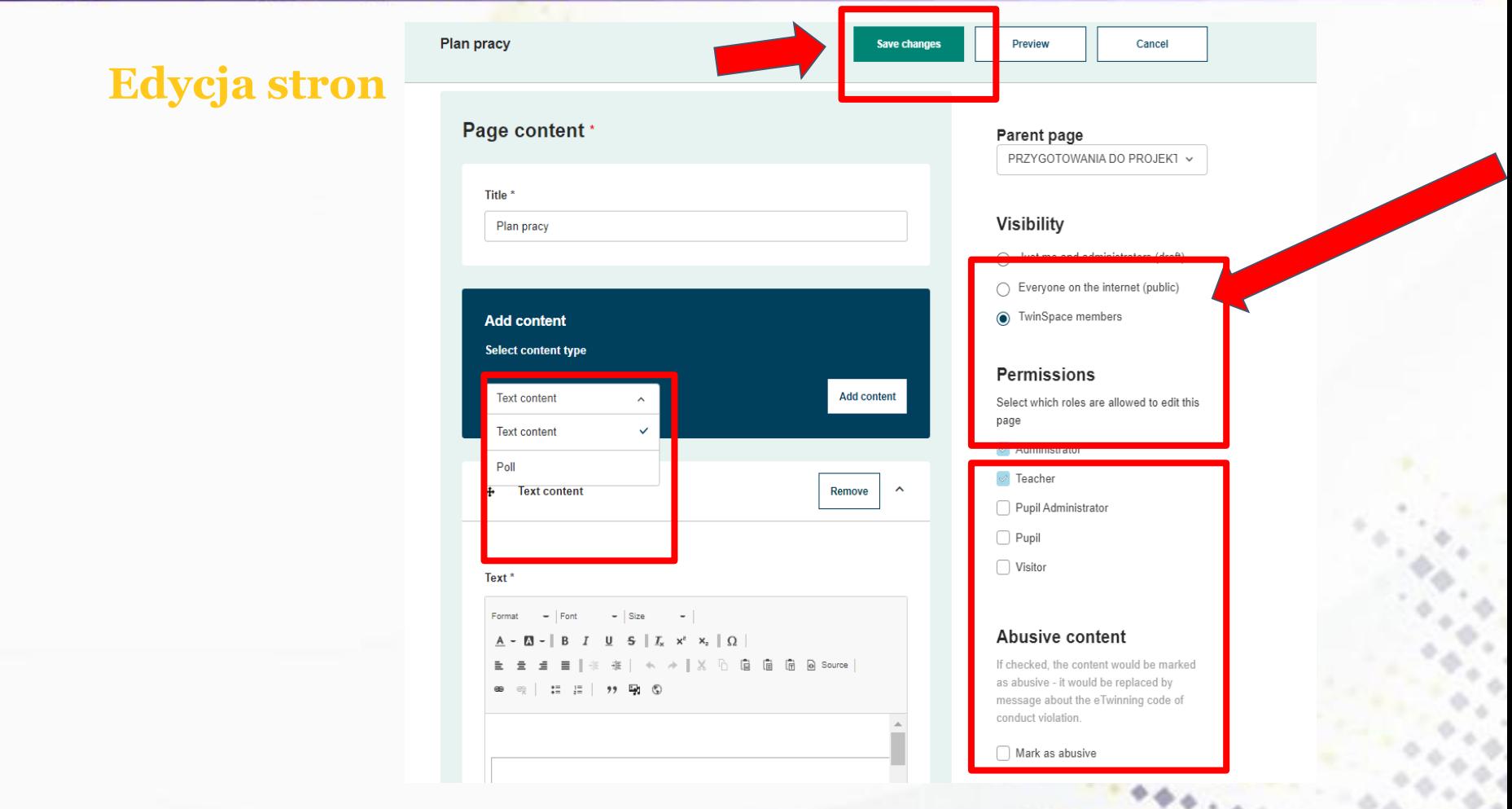

#### www.etwinning.pl

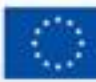

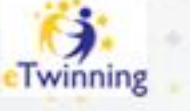

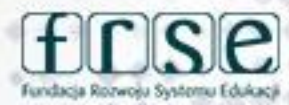

### **Edycja stron**

### **-> Dodawanie materiałów (zdjęć, filmów, plików PDF)**

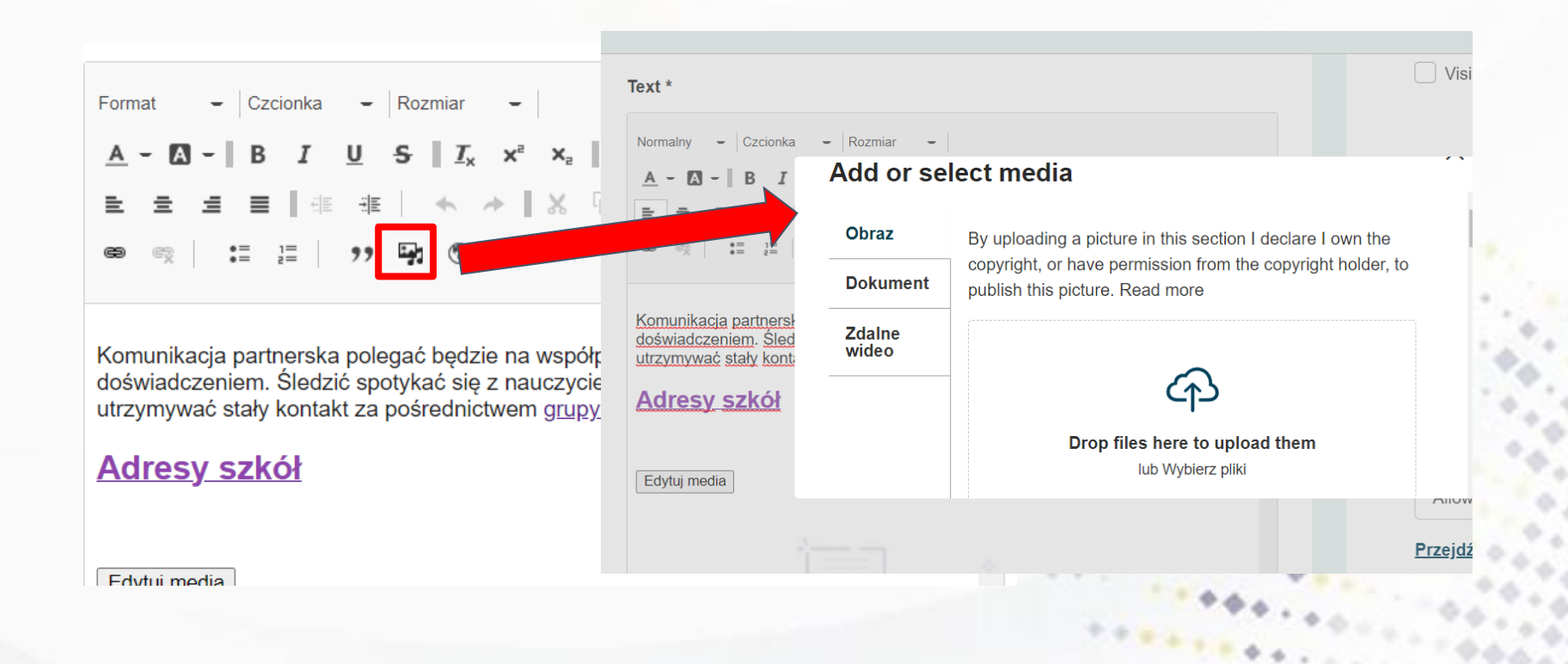

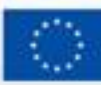

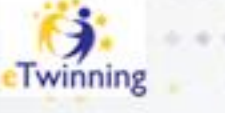

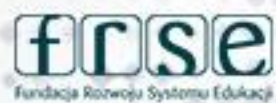

#### **Edycja** stron

-> Dodawanie linków

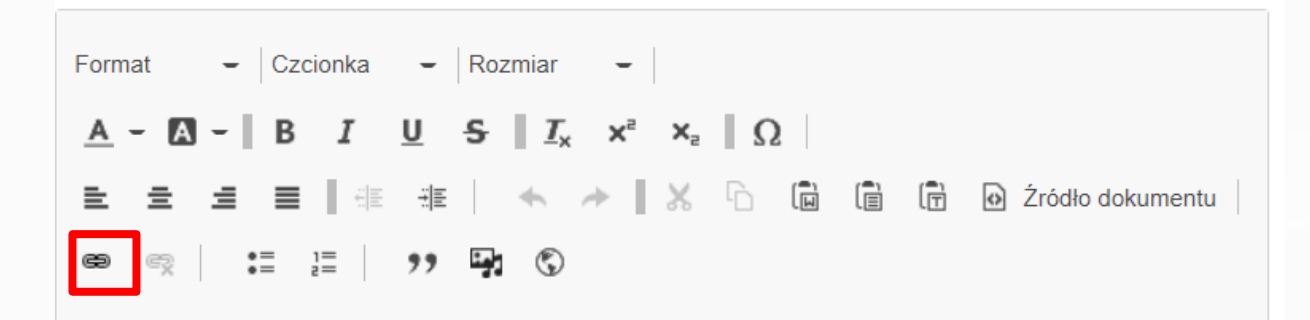

Komunikacja partnerska polegać będzie na współpracy, współtworzeniu i dzieleniu się doświadczeniem. Śledzić spotykać się z nauczycielskimi, w czasie spotkań online, utrzymywać stały kontakt za pośrednictwem grupy na FB i Messenger

#### **Adresy szkół**

Edvtui modia

#### www.etwinning.pl

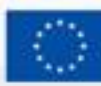

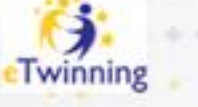

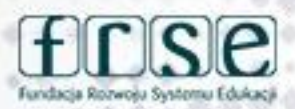

### **Edycja stron**

#### **->Osadzanie stron**

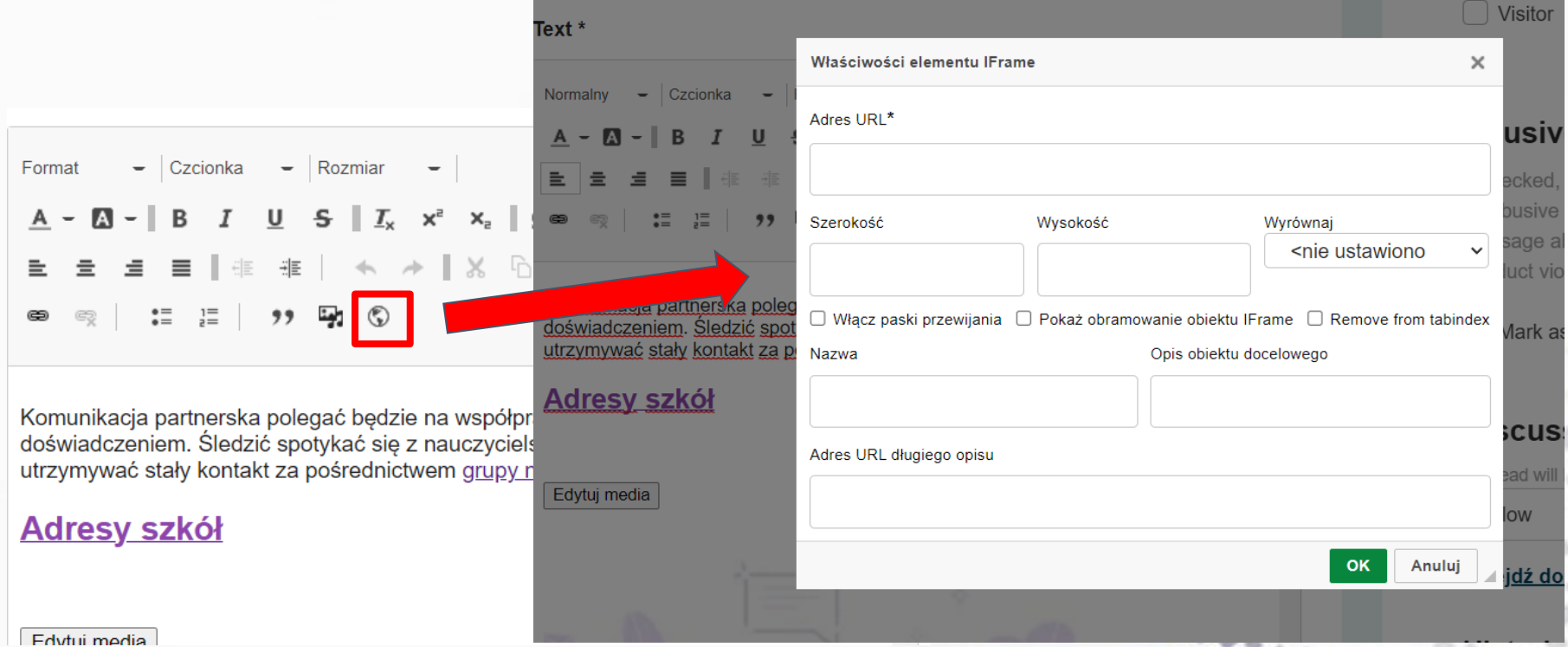

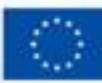

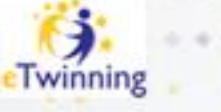

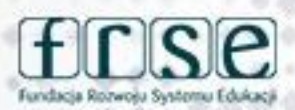

#### **Edycja** stron

#### ->Osadzanie stron

Osadzanie prezentacji przygotowanej w programie Canva

Osadzić można tylko prezentacje do wyświetlenia - pobieramy link do podgladu, w tym linku kasujemy od tyłu znaki do znaku zapytania - po znaku zapytania dodajemy - embed

Przykład:

https://www.canva.com/design/DAFcVV627gc/3mHYuiOlKxx5RhmxNGid9Q/view?utm\_conte nt=DAFcVV627qc&utm\_campaign=designshare&utm\_medium=link&utm\_source=publishsha relink

A tu - "obcięty" do osadzenia - po znaku zapytania- /viev?embed

https://www.canva.com/design/DAFcVV627gc/3mHYuiOlKxx5RhmxNGid9Q/view?embed Taki link osadzamy na TwinSpace (wybierając w oknie edycji ikonkę "globus")

Czasami w linku zamiast /view? jest /watch?

#### www.etwinning.pl

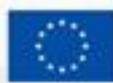

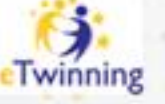

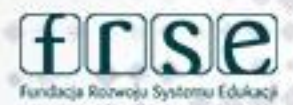

#### **TwinSpace MATERIAŁY**

**"Magazyn projektu"** 

**materiały: zdjęcia, filmy, pliki pdf gotowe do zamieszczania na stronach projektu** 

**Niedostępne dla niezalogowanych** 

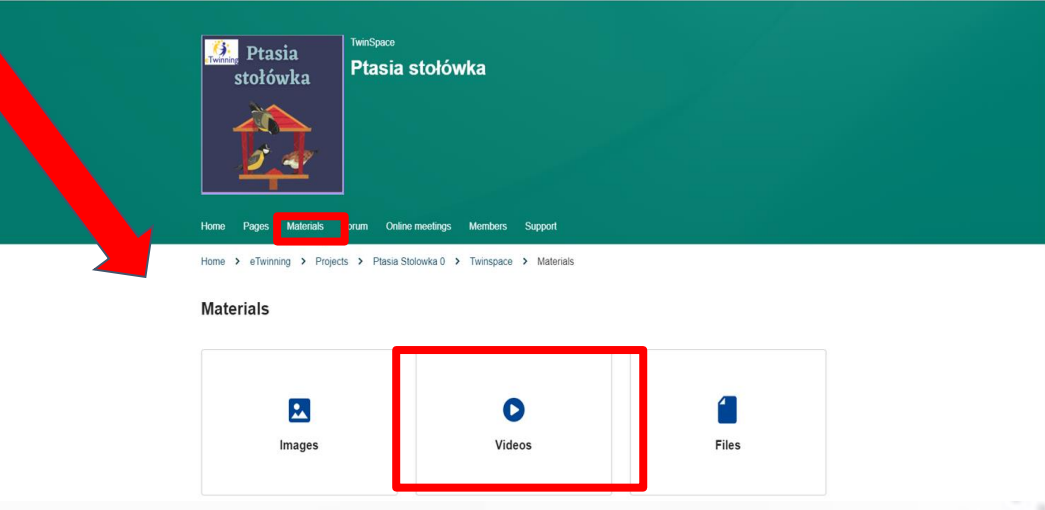

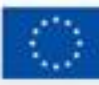

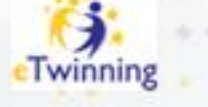

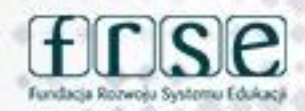

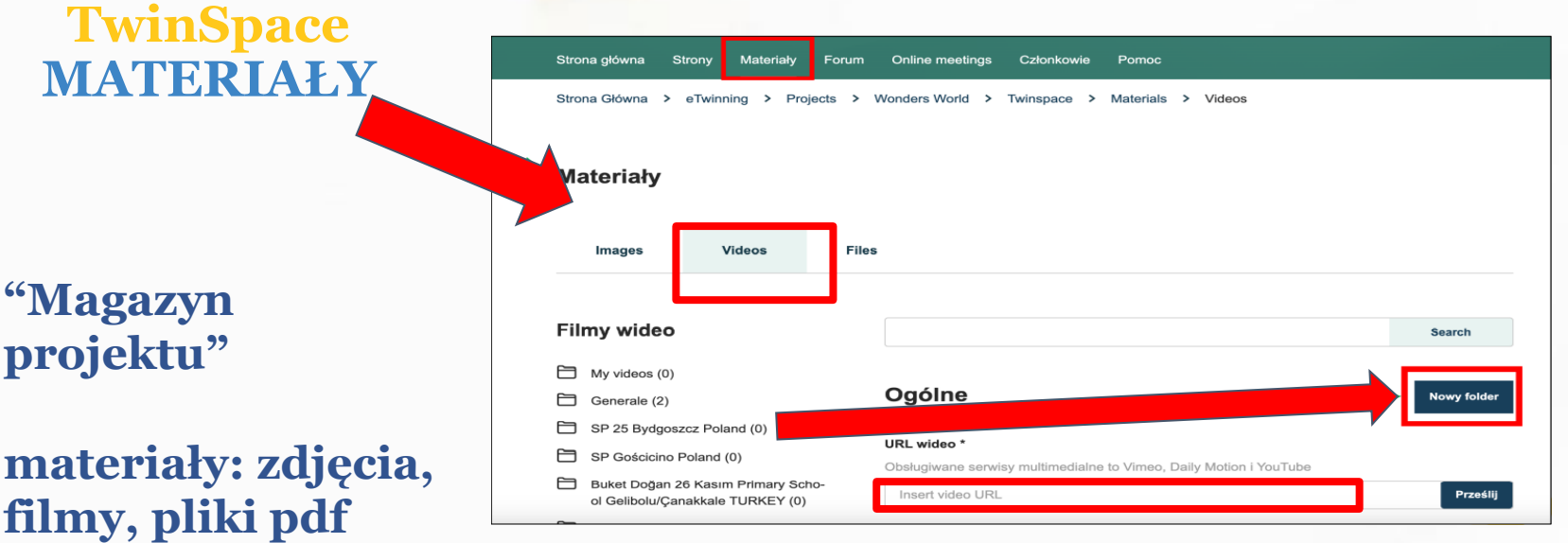

**Niedostępne dla niezalogowanych**

**zamieszczania na** 

**stronach projektu** 

**gotowe do** 

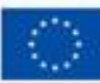

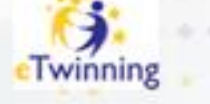

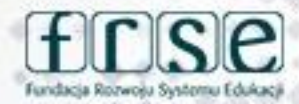

#### **TwinSpace MATERIAŁY**

**"Magazyn projektu"** 

**materiały: zdjęcia, filmy, pliki pdf gotowe do zamieszczania na stronach projektu** 

**Niedostępne dla niezalogowanych** 

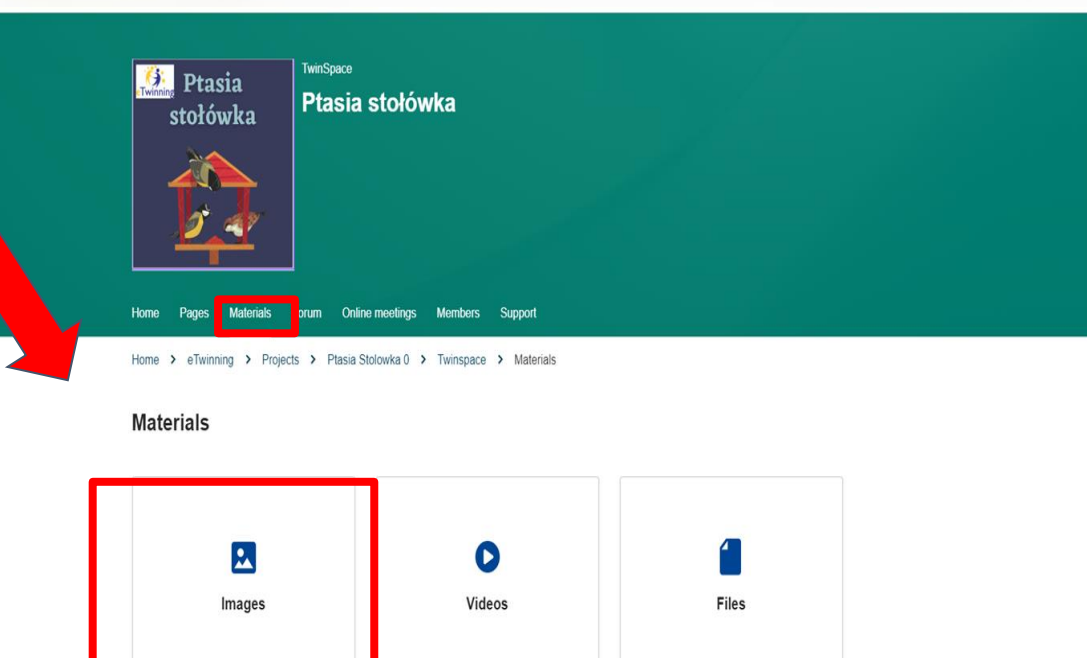

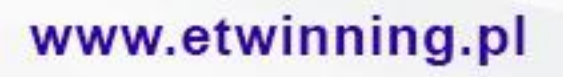

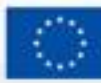

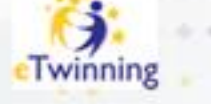

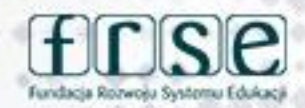

Obrazy

Ħ

**TwinSpace MATERIAŁY**

**"Magazyn projektu"**

**materiały: zdjęcia, filmy, pliki pdf gotowe do zamieszczania na stronach projektu** 

**Niedostępne dla niezalogowanych**

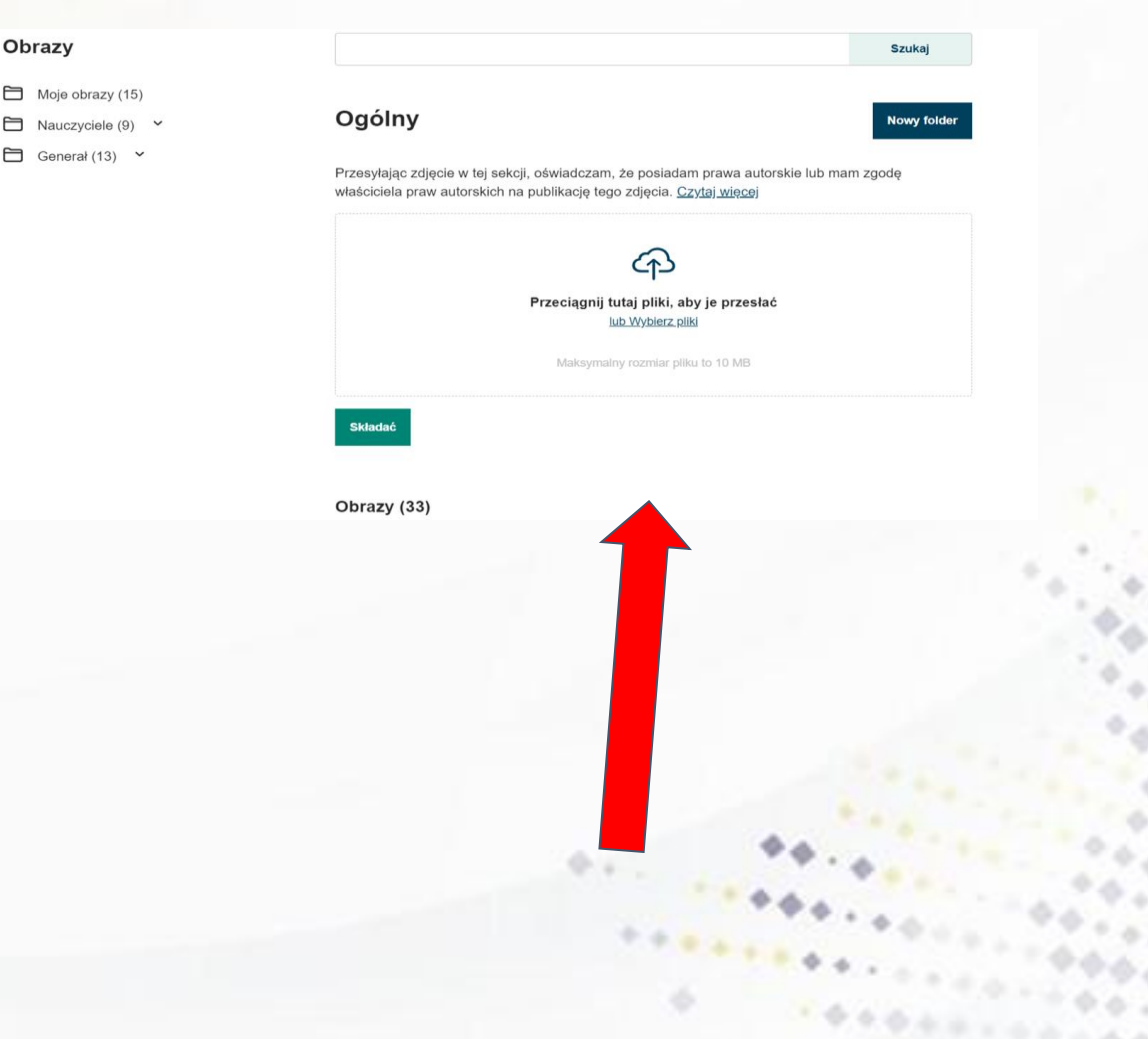

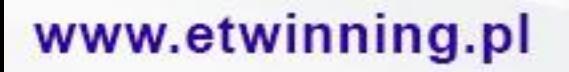

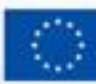

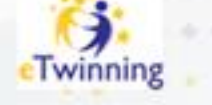

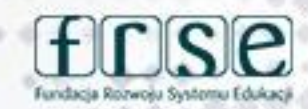

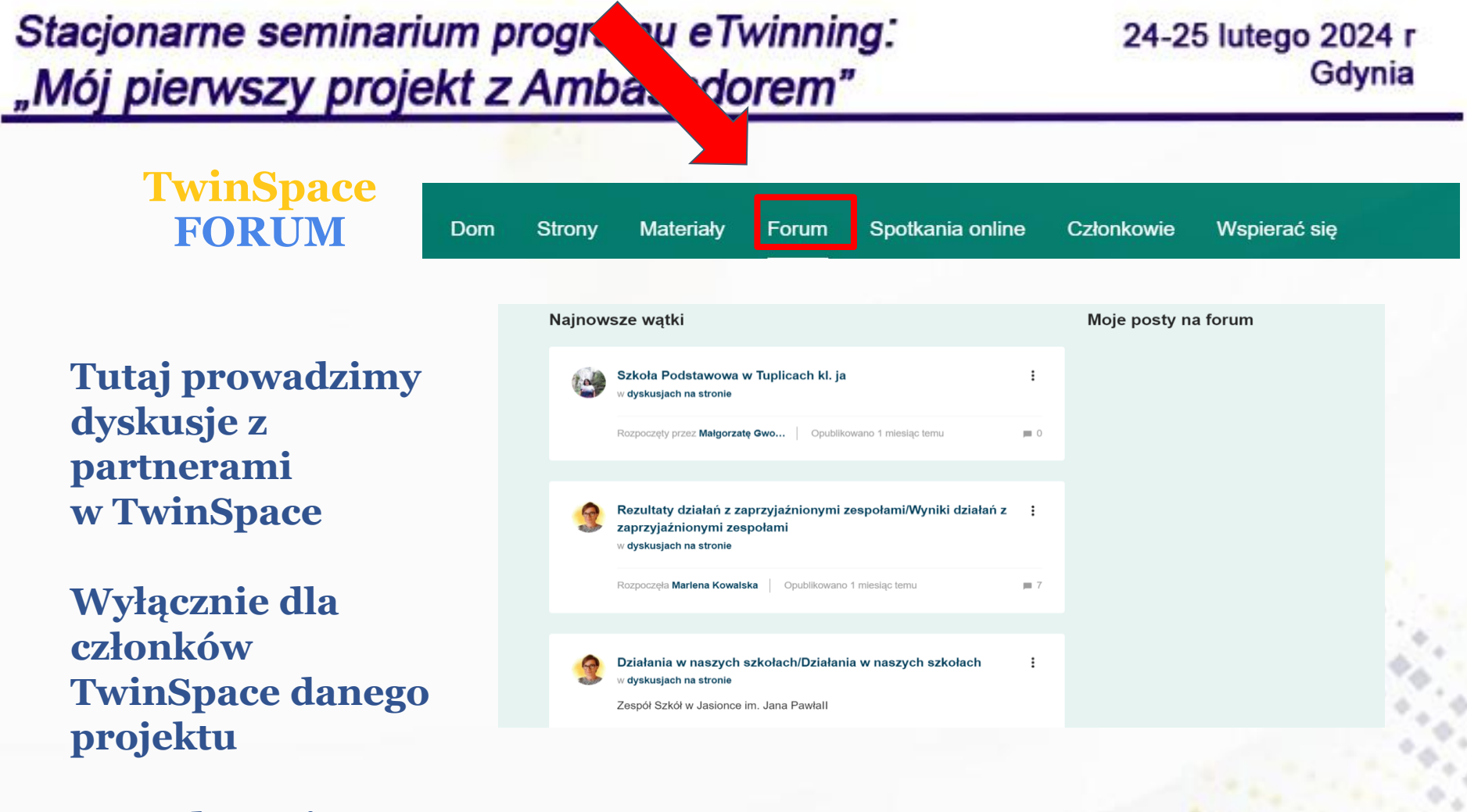

**Zarządzane jest przez nauczycieli administratorów** 

www.etwinning.pl

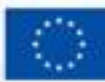

Dofinansowane przez **Unie Europejską** 

 $0.6 - 1.0$ 

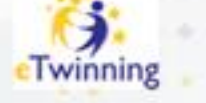

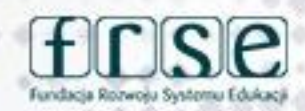

24-25 lutego 2024 r Gdynia

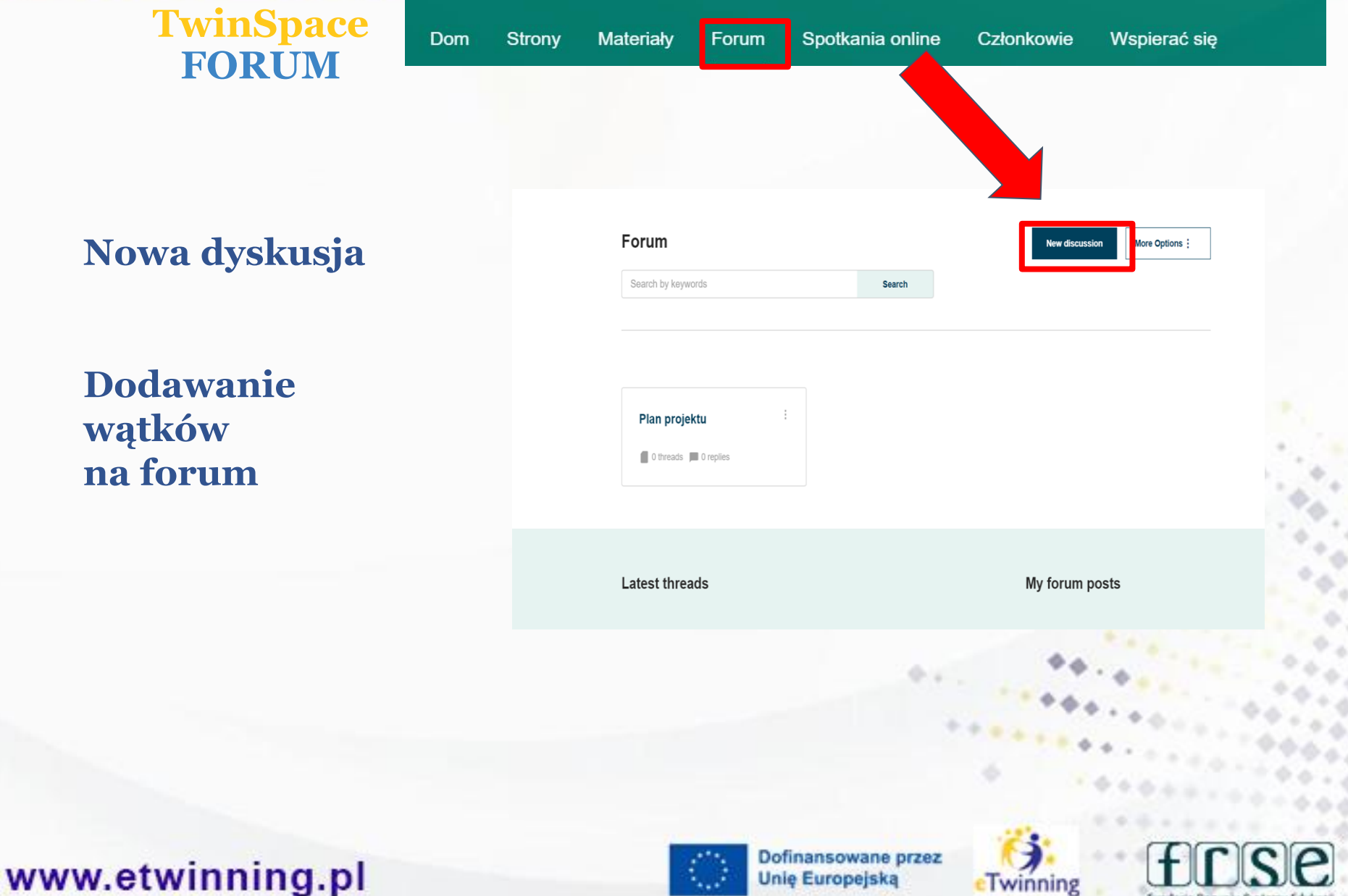

#### 24-25 lutego 2024 r Gdynia

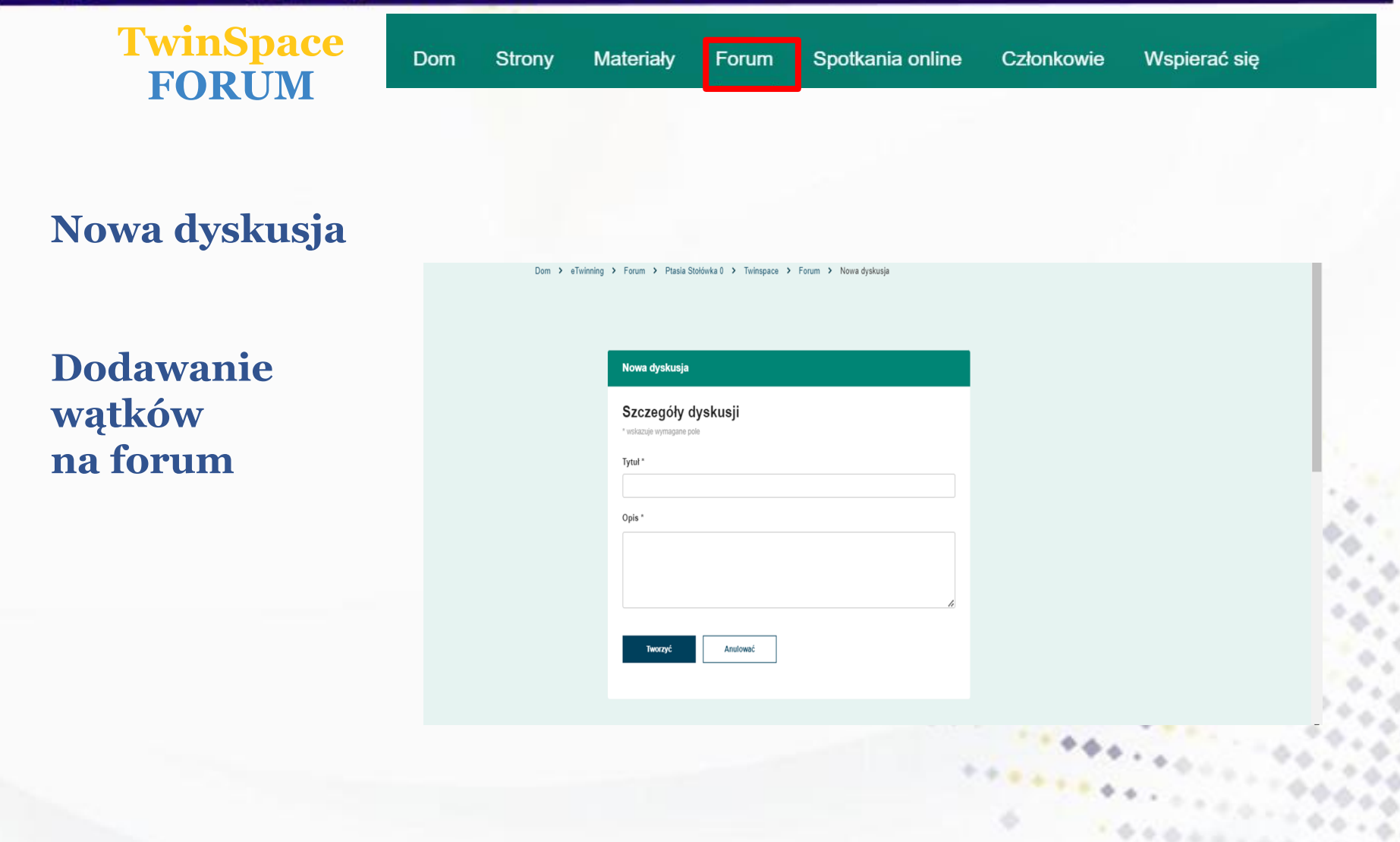

www.etwinning.pl

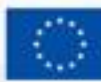

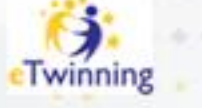

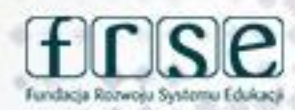

#### 24-25 lutego 2024 r Gdynia

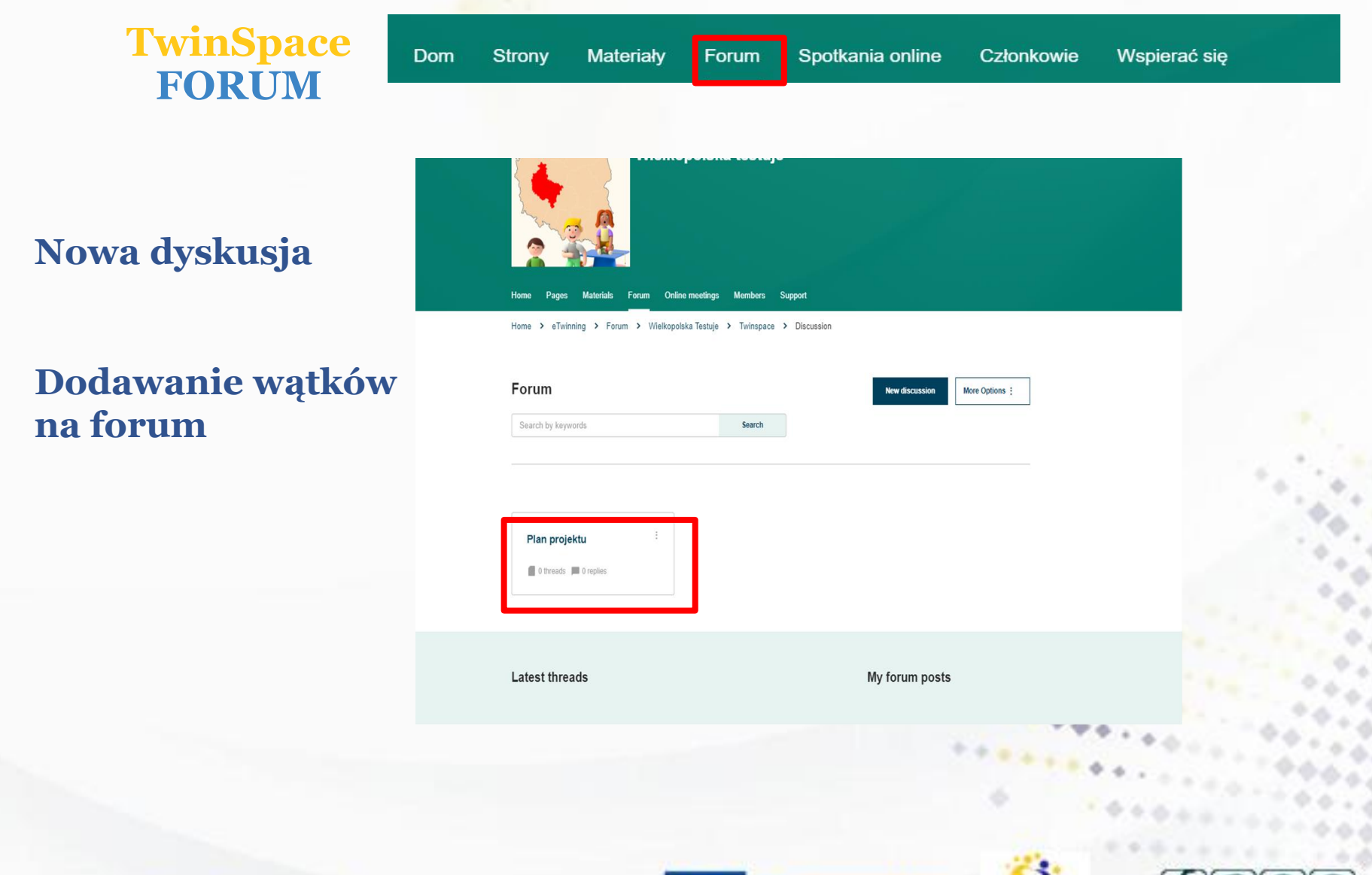

### www.etwinning.pl

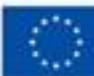

Dofinansowane przez **Unie Europejską** 

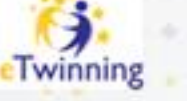

Fundacia Rozwoju Systemu Edukac

#### 24-25 lutego 2024 r Gdynia

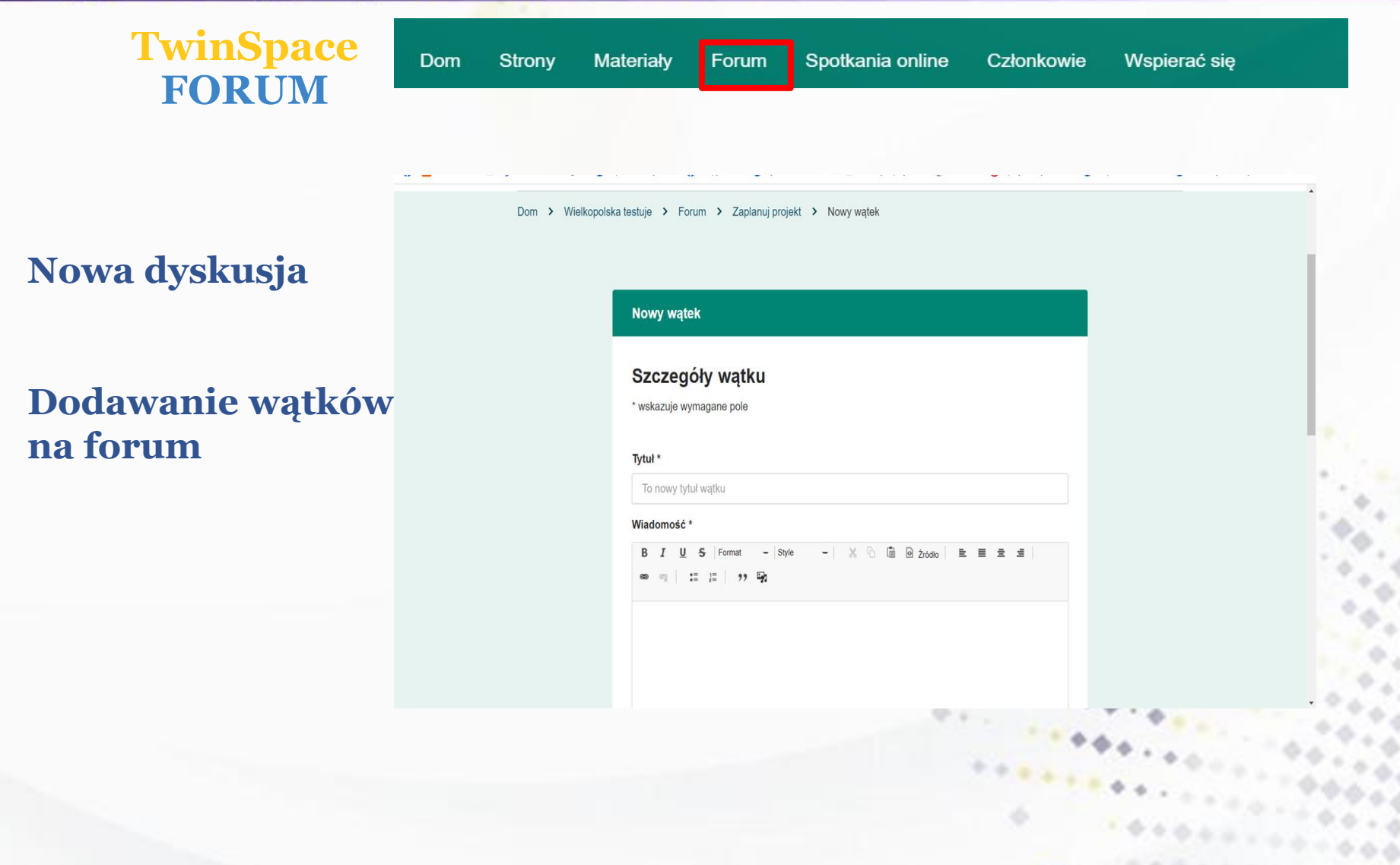

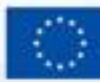

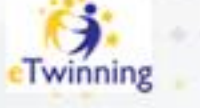

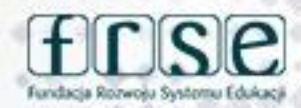

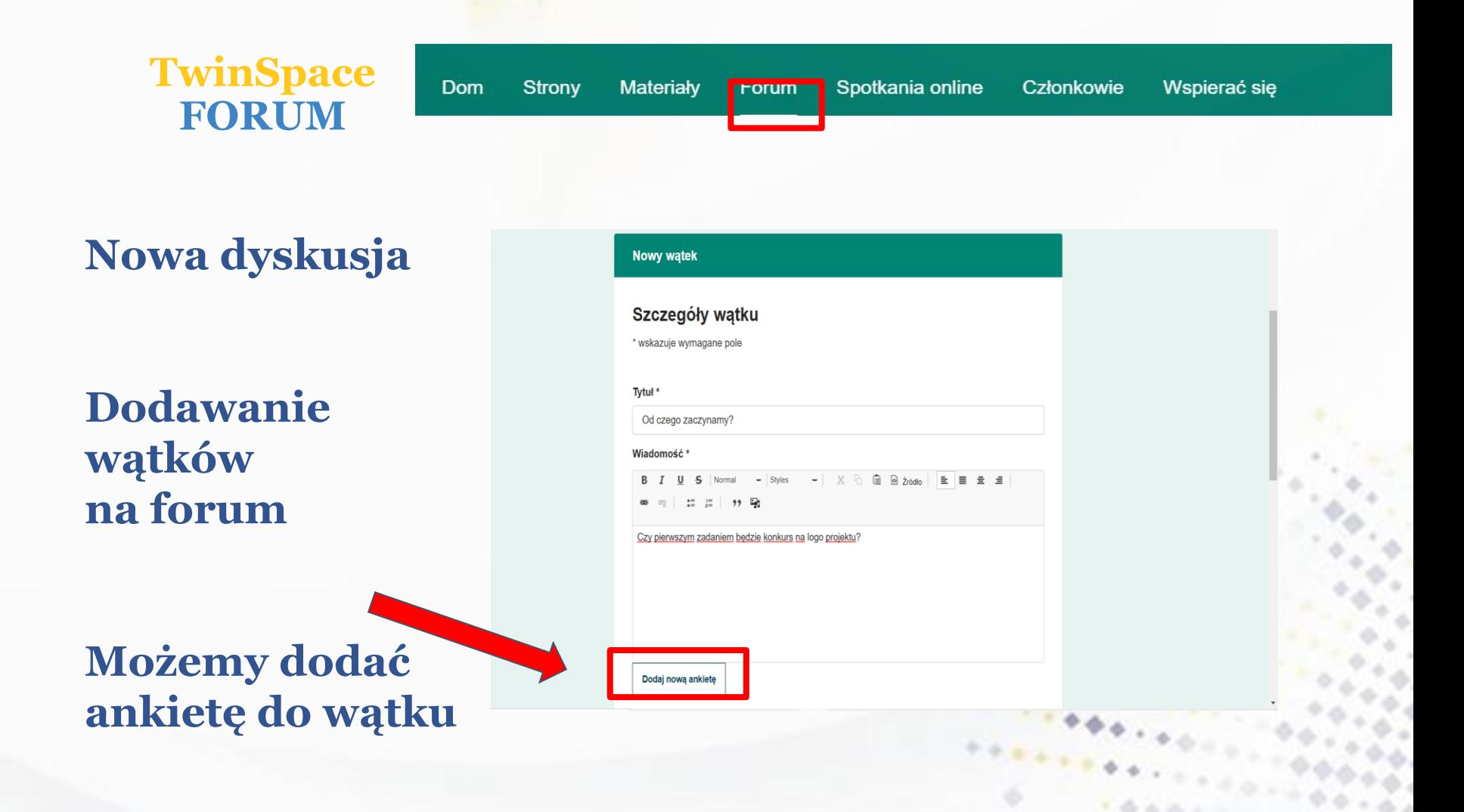

www.etwinning.pl

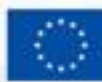

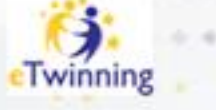

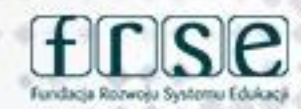

24-25 lutego 2024 r Gdynia

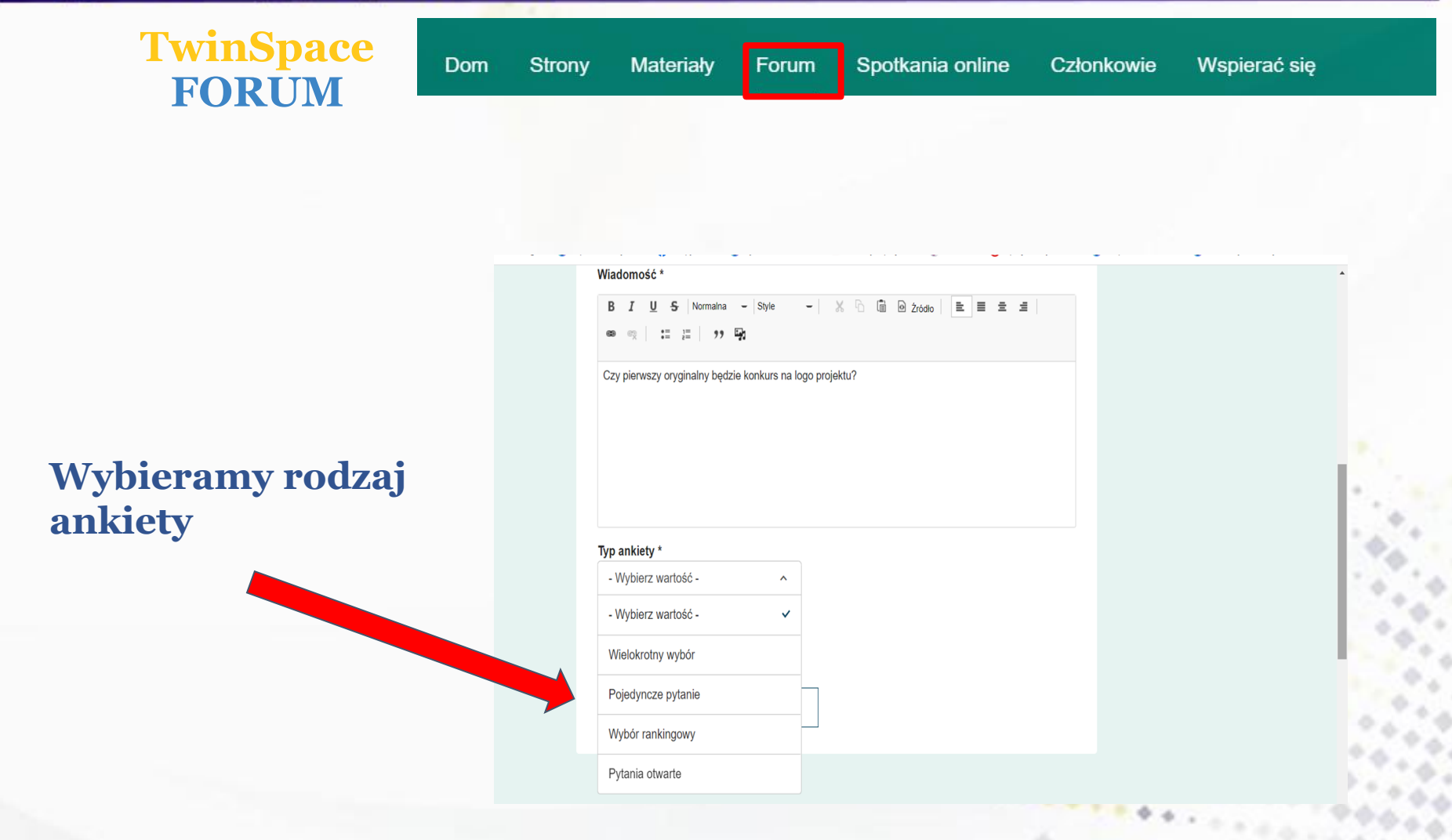

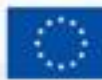

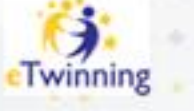

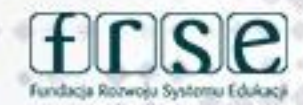

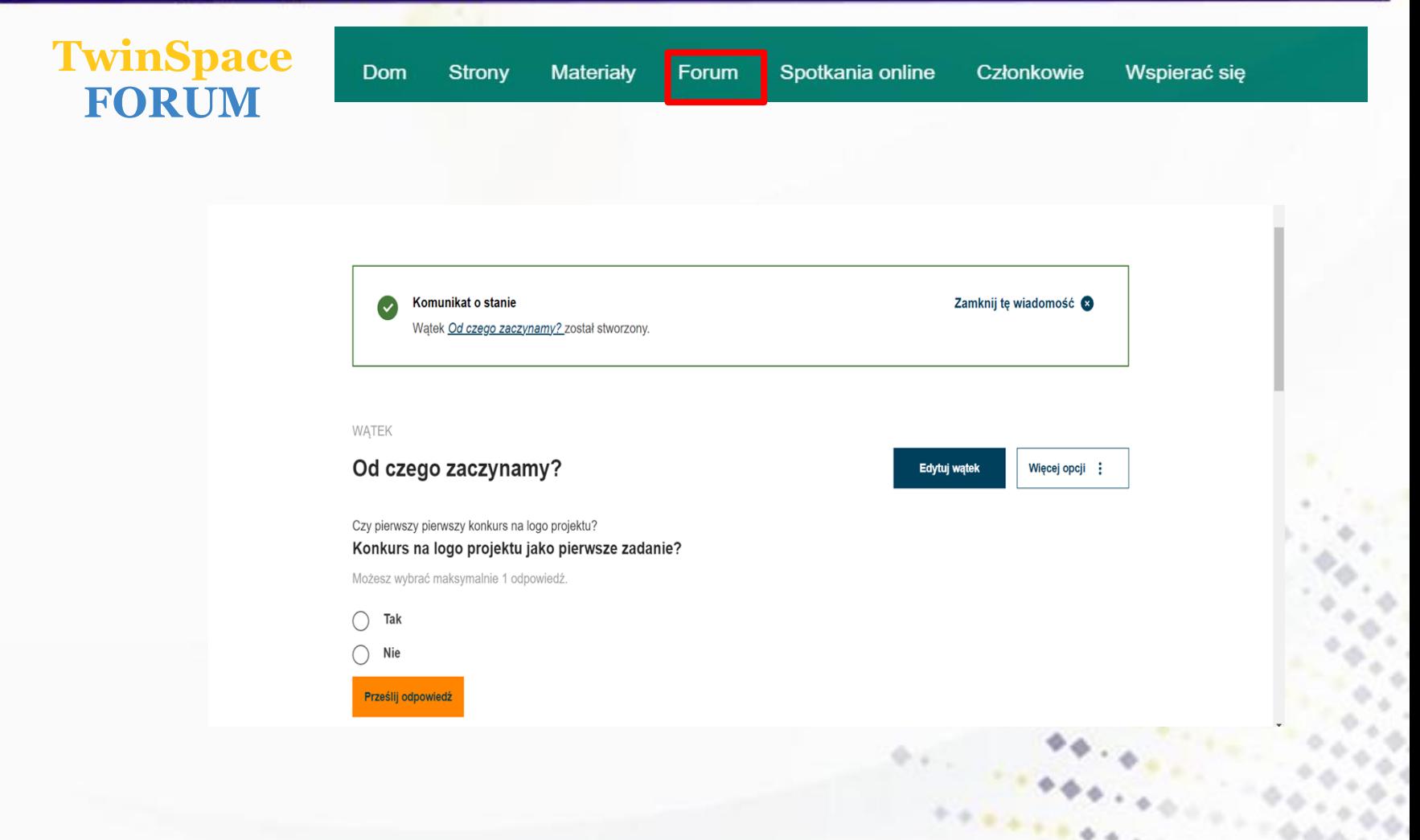

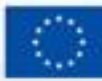

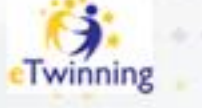

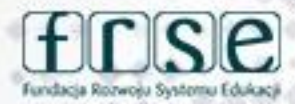

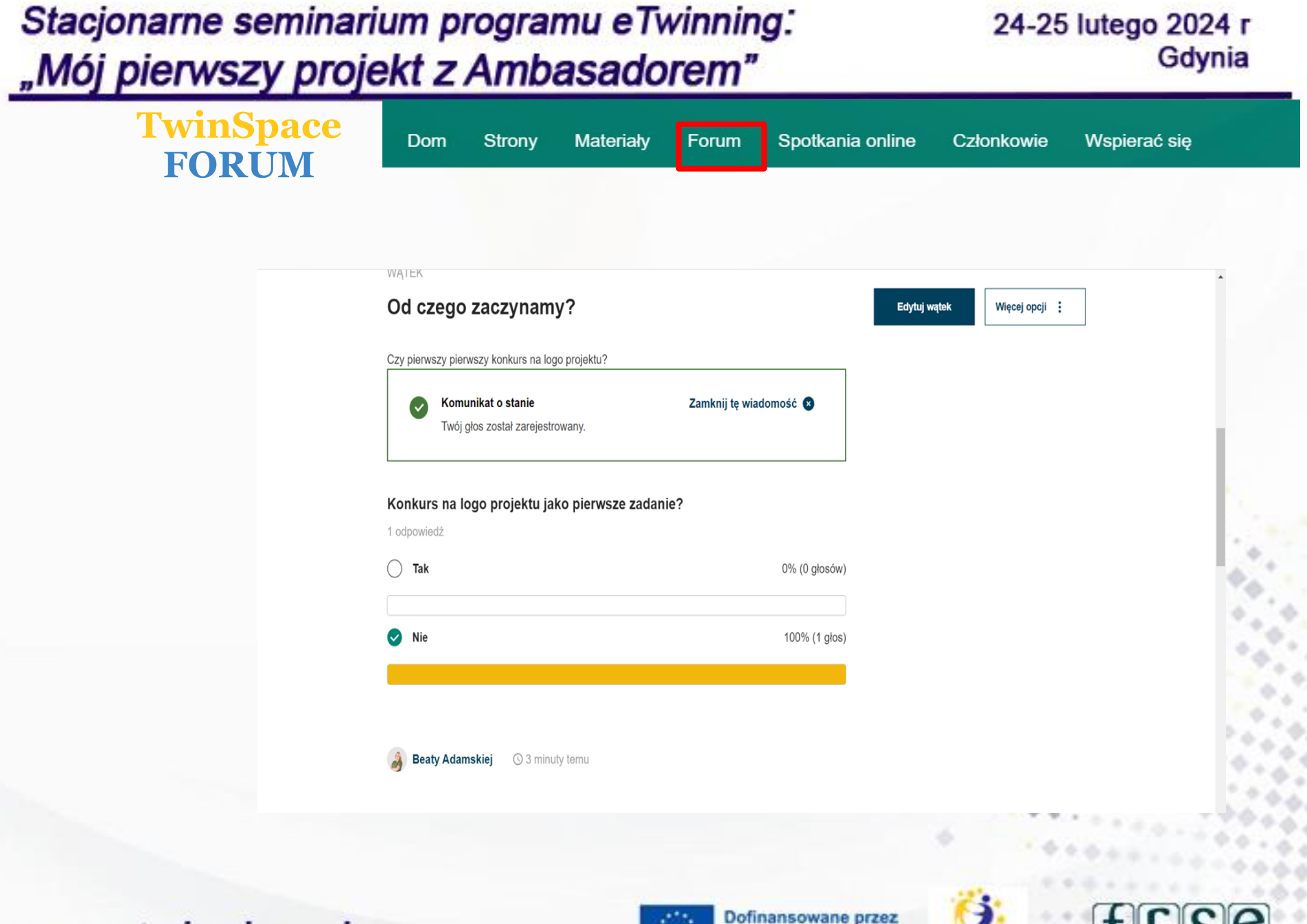

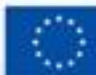

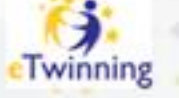

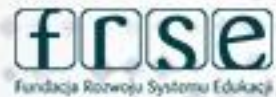

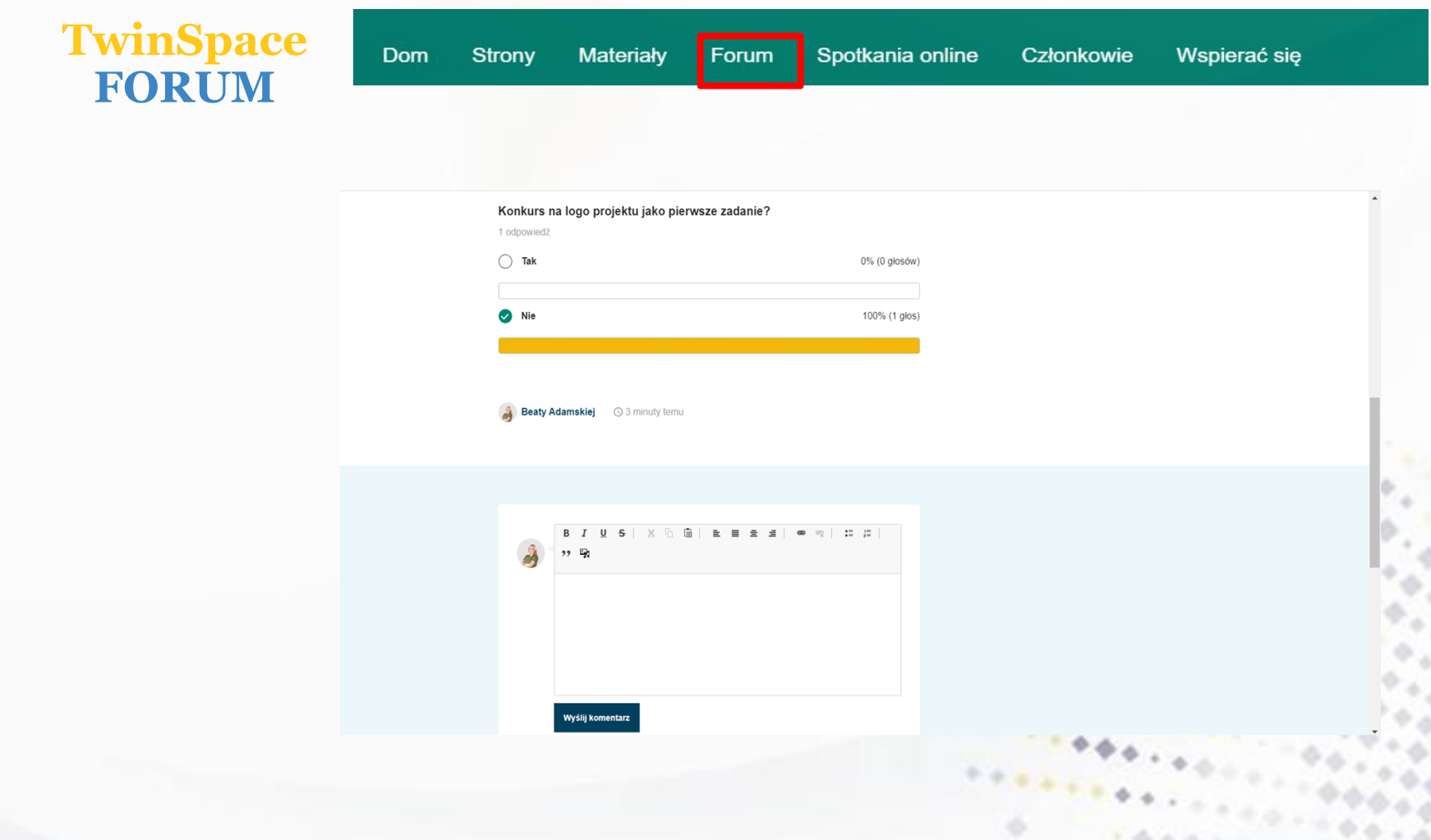

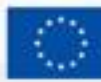

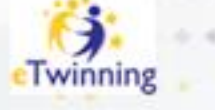

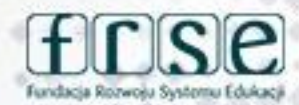

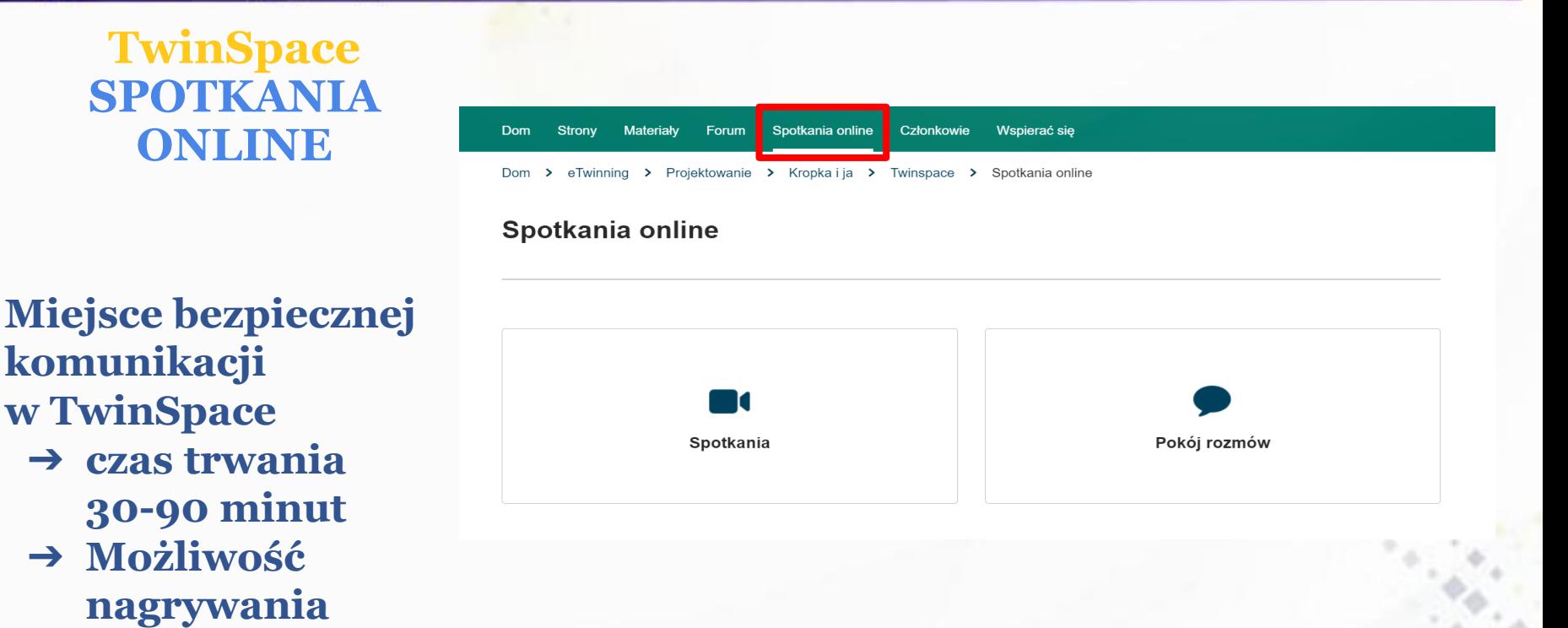

**Bezpieczny czat online (pokój rozmów) dla nauczycieli i uczniów** 

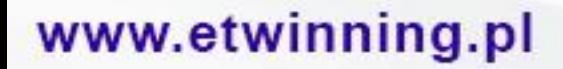

**spotkań (należy** 

**zaznaczyć przy** 

**rejestracji)**

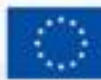

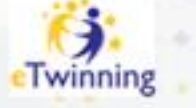

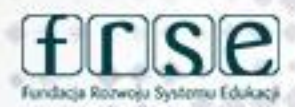

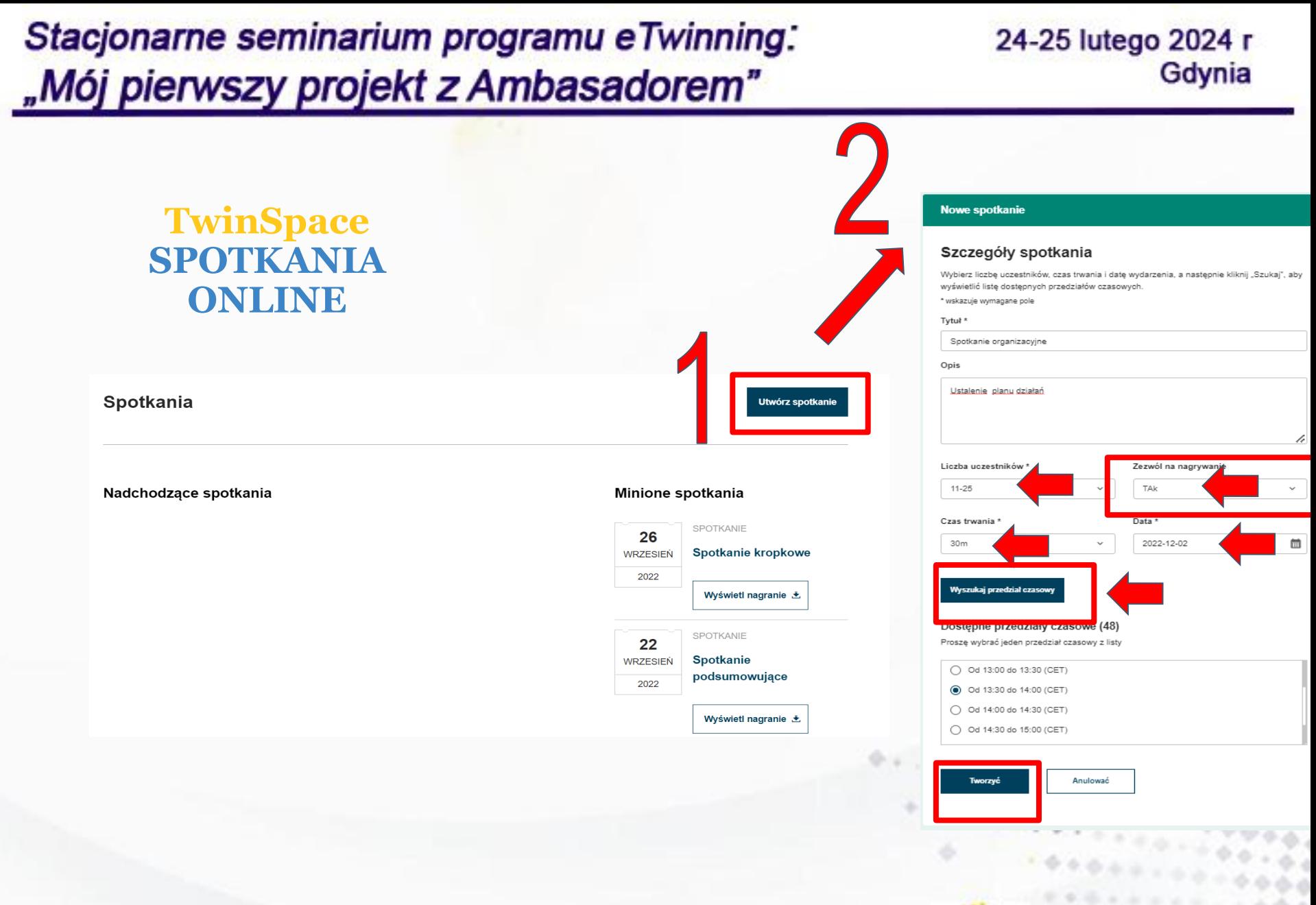

#### www.etwinning.pl

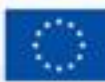

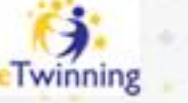

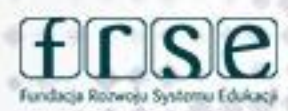

#### 24-25 lutego 2024 r Gdynia

## Członkowie projektu

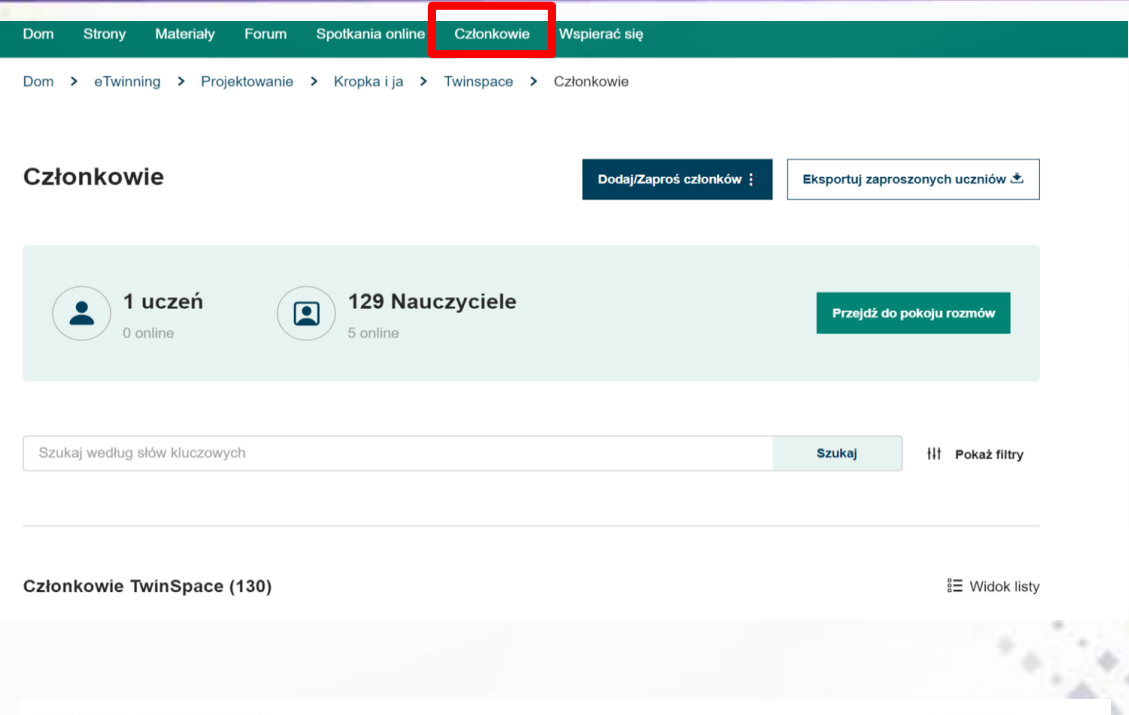

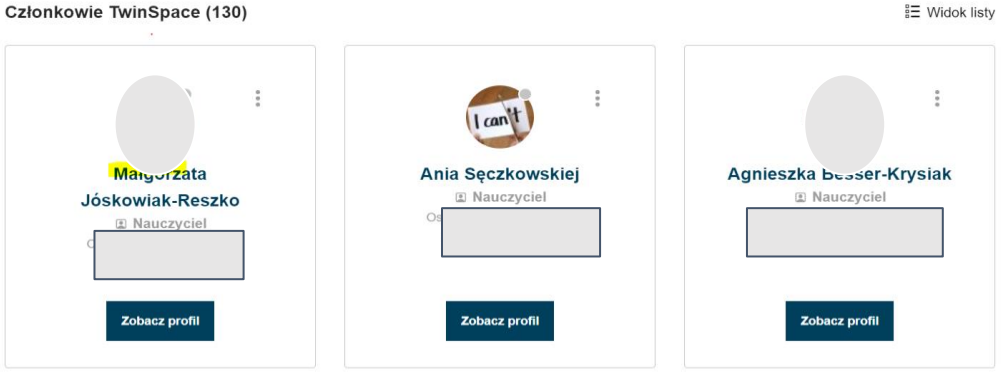

#### www.etwinning.pl

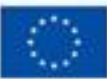

Dofinansowane przez **Unie Europejska** 

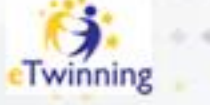

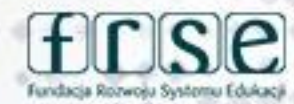

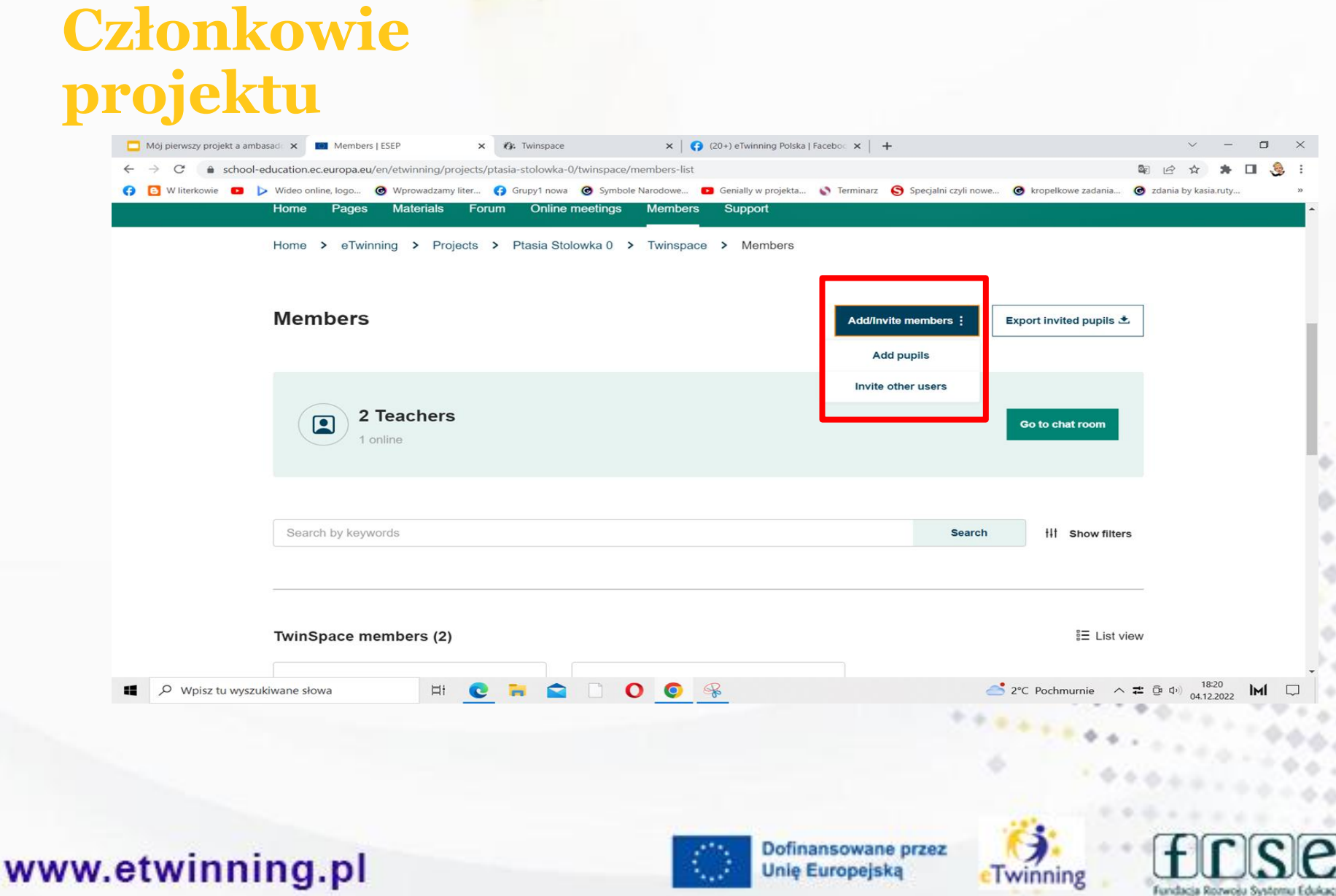

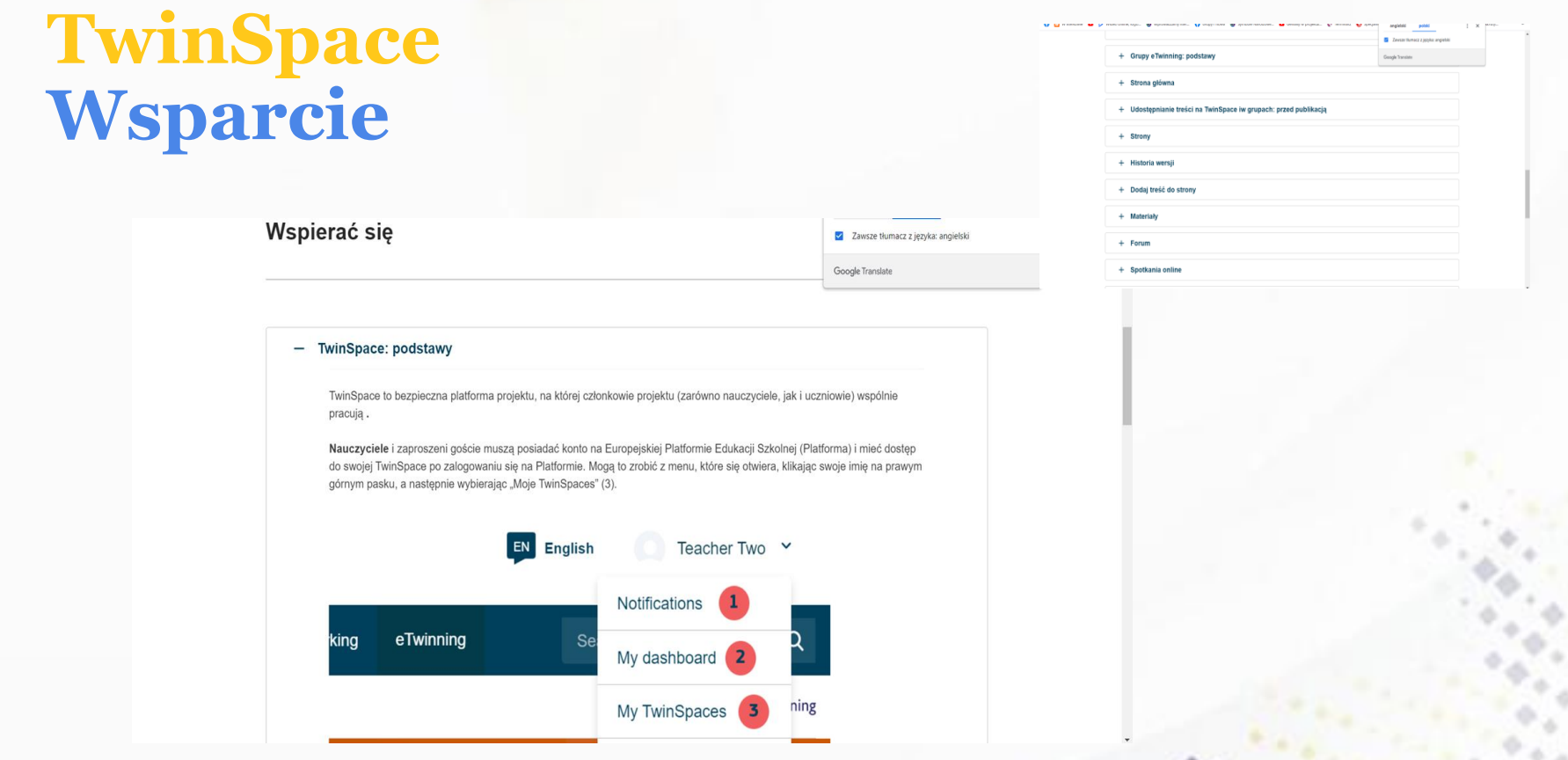

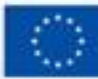

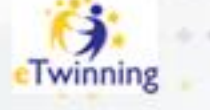

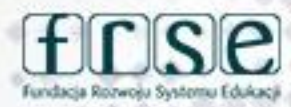

24-25 lutego 2024 r Gdynia

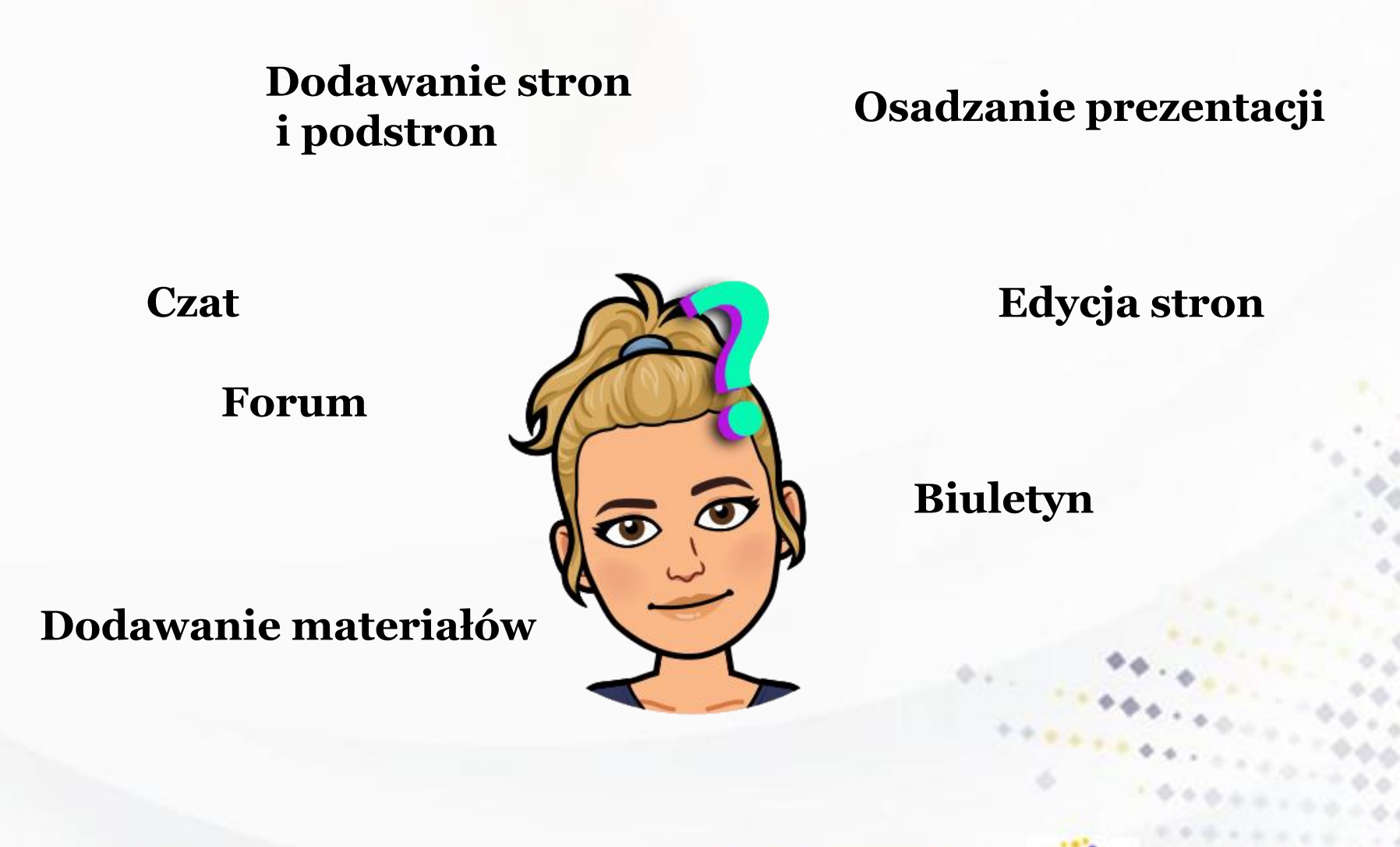

www.etwinning.pl

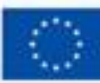

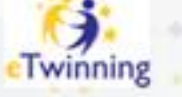

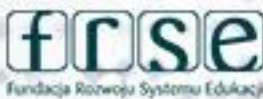

# **Zapraszam do kontaktu**

## **Beata Adamska adamskabeata86@wp.pl**

### www.etwinning.pl

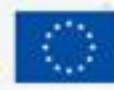

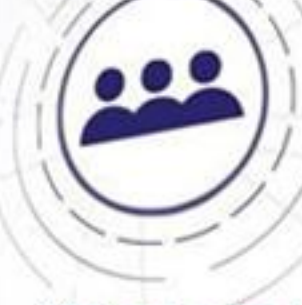

0

winning

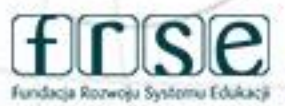